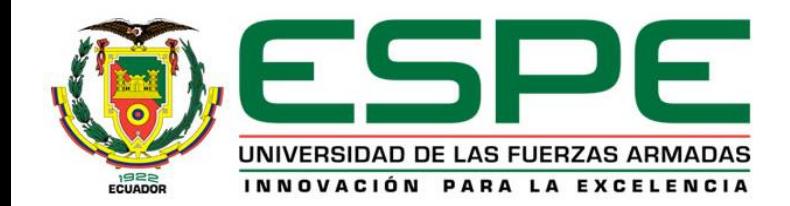

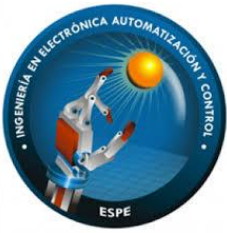

#### **DEPARTAMENTO DE ELÉCTRICA, ELECTRÓNICA Y TELECOMUNICACIONES**

**CARRERA DE INGENIERÍA EN ELECTRÓNICA, AUTOMATIZACIÓN Y CONTROL**

**TRABAJO DE TITULACIÓN PREVIO A LA OBTENCIÓN DEL TÍTULO DE INGENIERO EN ELECTRÓNICA, AUTOMATIZACIÓN Y CONTROL**

**TEMA: "DISEÑO E IMPLEMENTACIÓN DE UN PROTOTIPO DE MURO INTERACTIVO DE BAJO COSTO BASADO EN MATRIZ DE SENSORES ÓPTICOS Y PROYECCIÓN DE ESCENARIOS VIRTUALES"**

> **Elaborado por:** Reyes Jurado Joshua Sebastián Fernández Bermeo Daniel Antonio

**Director del Proyecto:**  Ing. Vanessa Carolina Vargas Vallejo, PhD.

Sangolquí, 2024

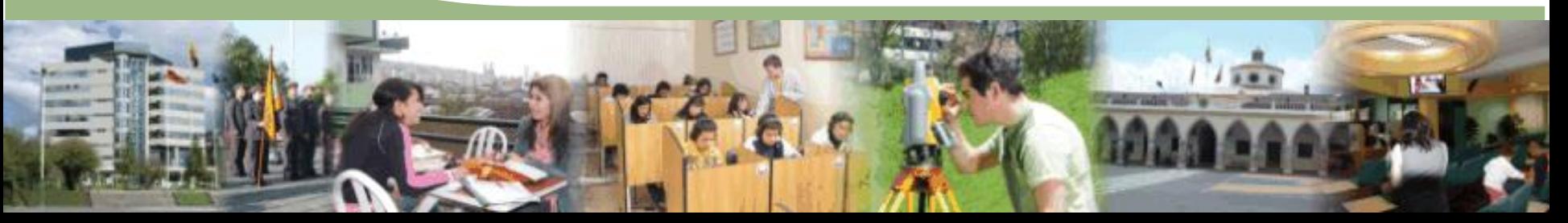

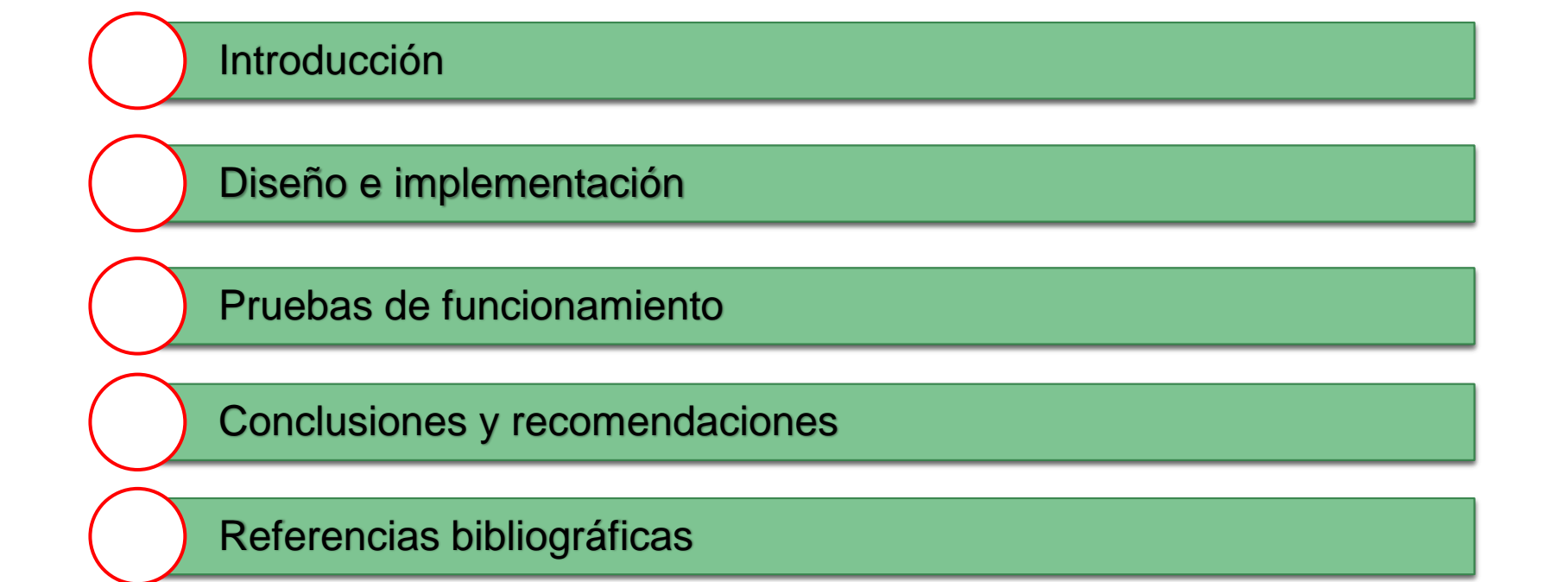

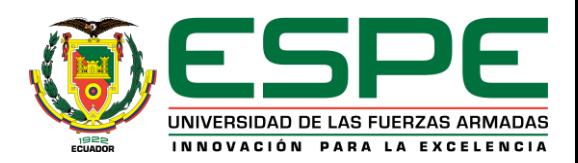

# **Agenda**

#### Introducción

- Antecedentes
- Justificación e importancia
- **Objetivos**
- Alcance

Diseño e implementación

Pruebas de funcionamiento

Conclusiones y recomendaciones

Referencias bibliográficas

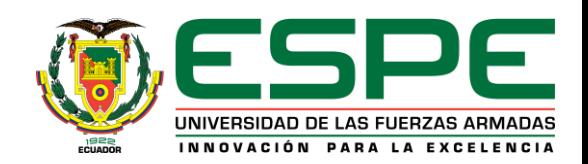

#### *Pizarras Digitales Interactivas*

# **Antecedentes**

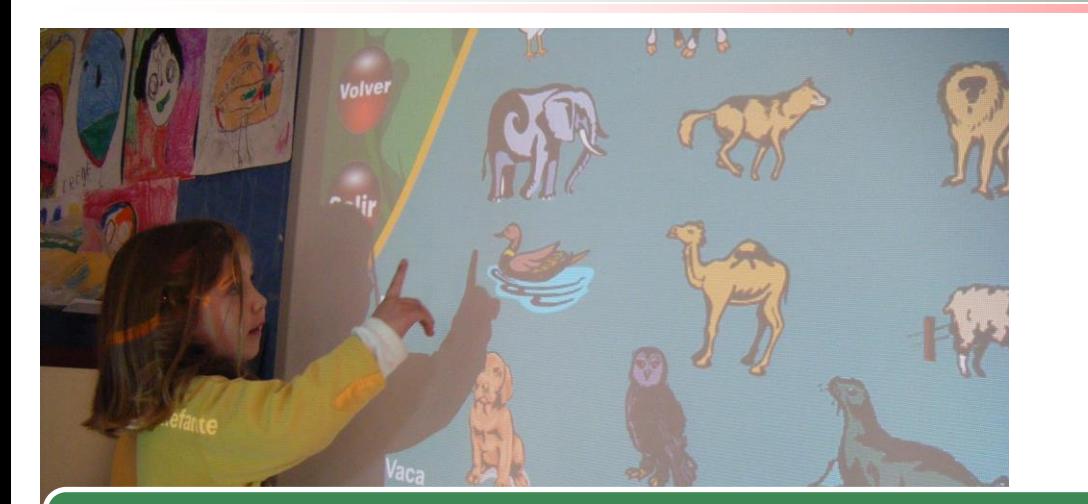

Incentivan el interés de las sesiones de estudio o actividades físicas**.**

Mejoran la atención, colaboración, autoaprendizaje.

**Gran flexibilidad para diferentes actividades.**

**Mejora el proceso de educación.**

**Dependiendo de la tecnología utilizada llegan a ser muy costosas. 1.099\$**

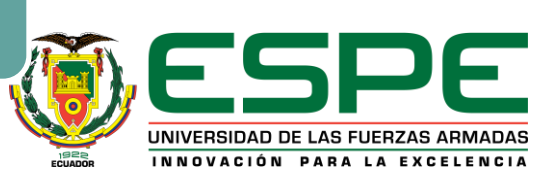

# **Justificación e importancia**

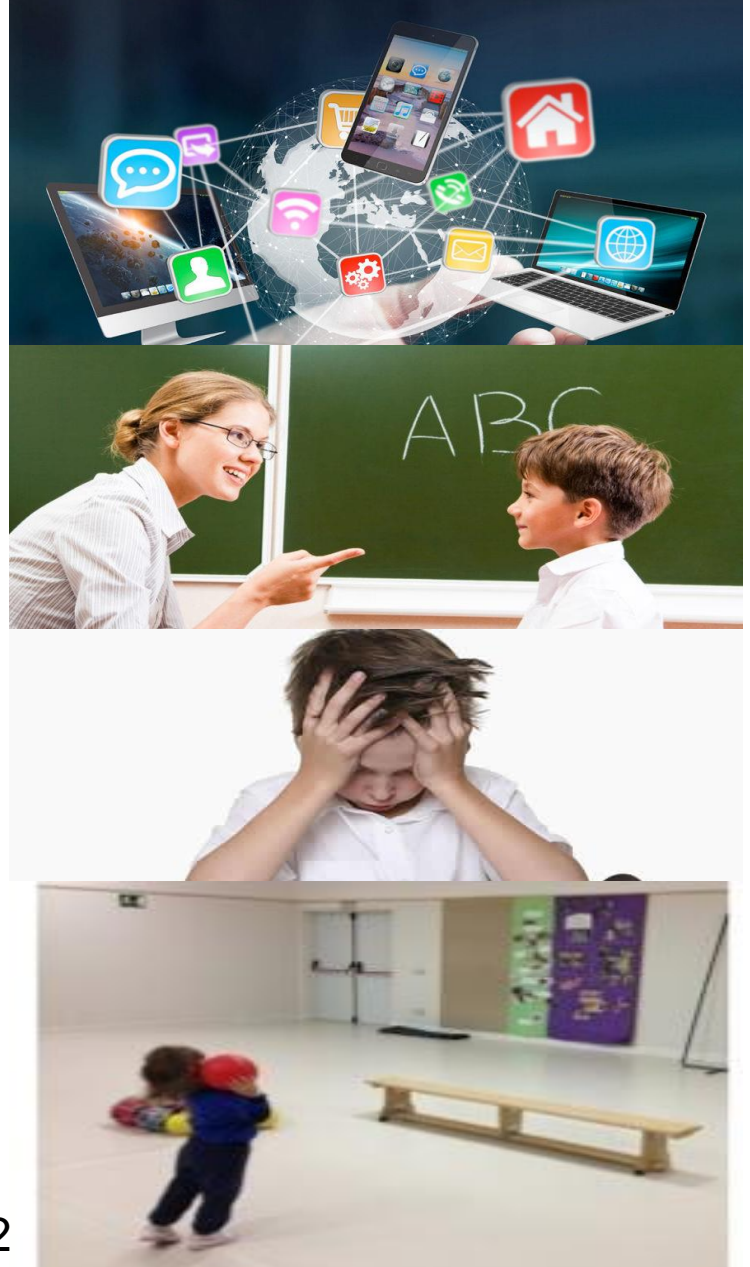

Los dispositivos digitales han cambiado el paradigma en la forma de educarse, de divertirse y de **.**

Brecha en la forma de usar la tecnología entre educadores y estudiantes**.** 

Baja motivación del estudiante al ya no responder a la transmisión tradicional del conocimiento.

Pasivamente entrenan la condición física y movimientos motrices.

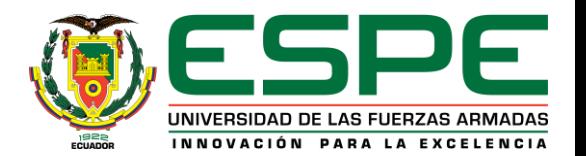

# **Objetivos**

#### *Objetivo general*

Diseñar e implementar un prototipo de bajo costo de un muro interactivo enfocado a aplicaciones de enseñanza lúdica, actividad física y terapia de salud mental.

#### *Objetivos específicos*

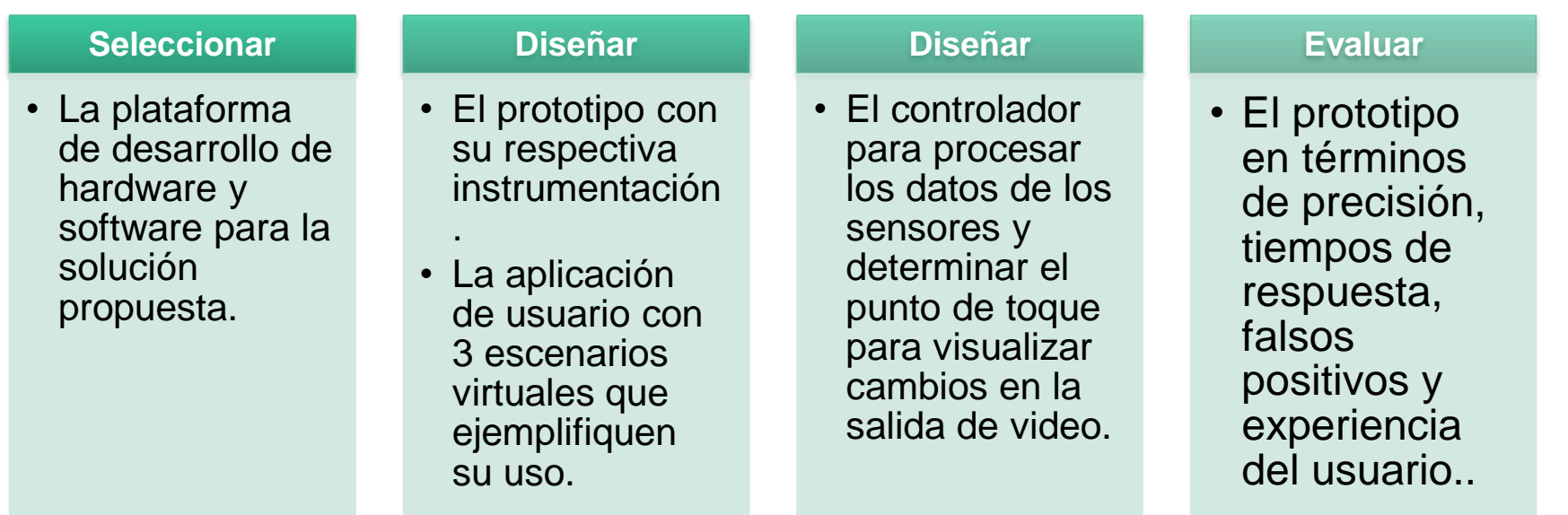

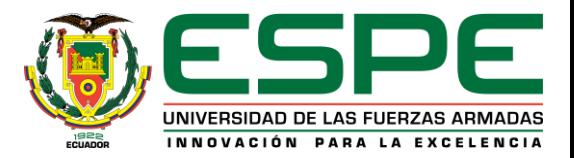

# **Metodología del Proyecto**

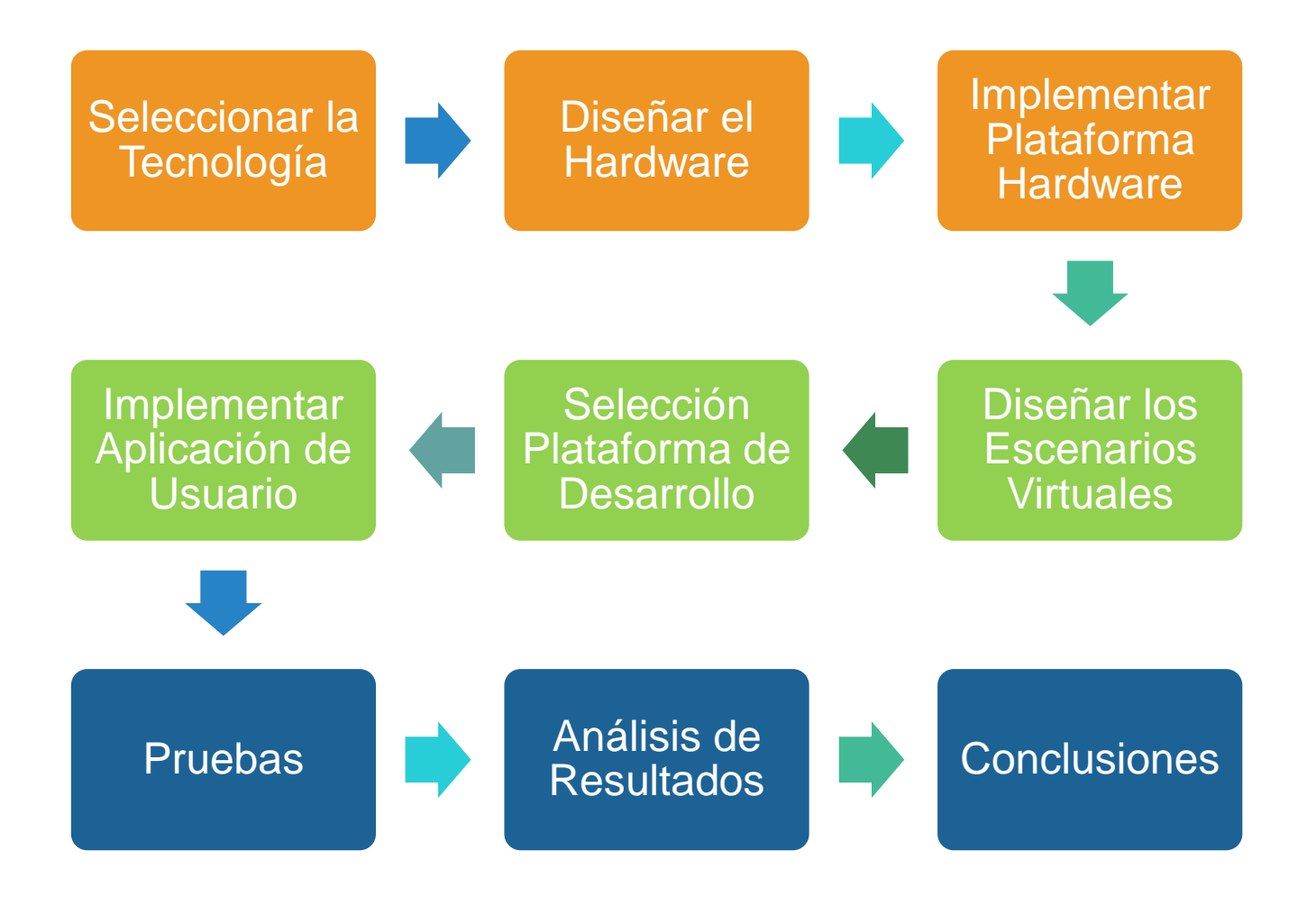

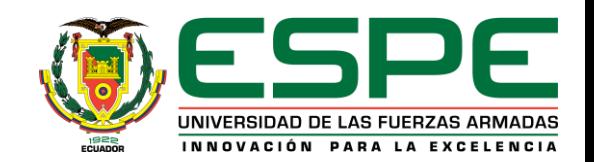

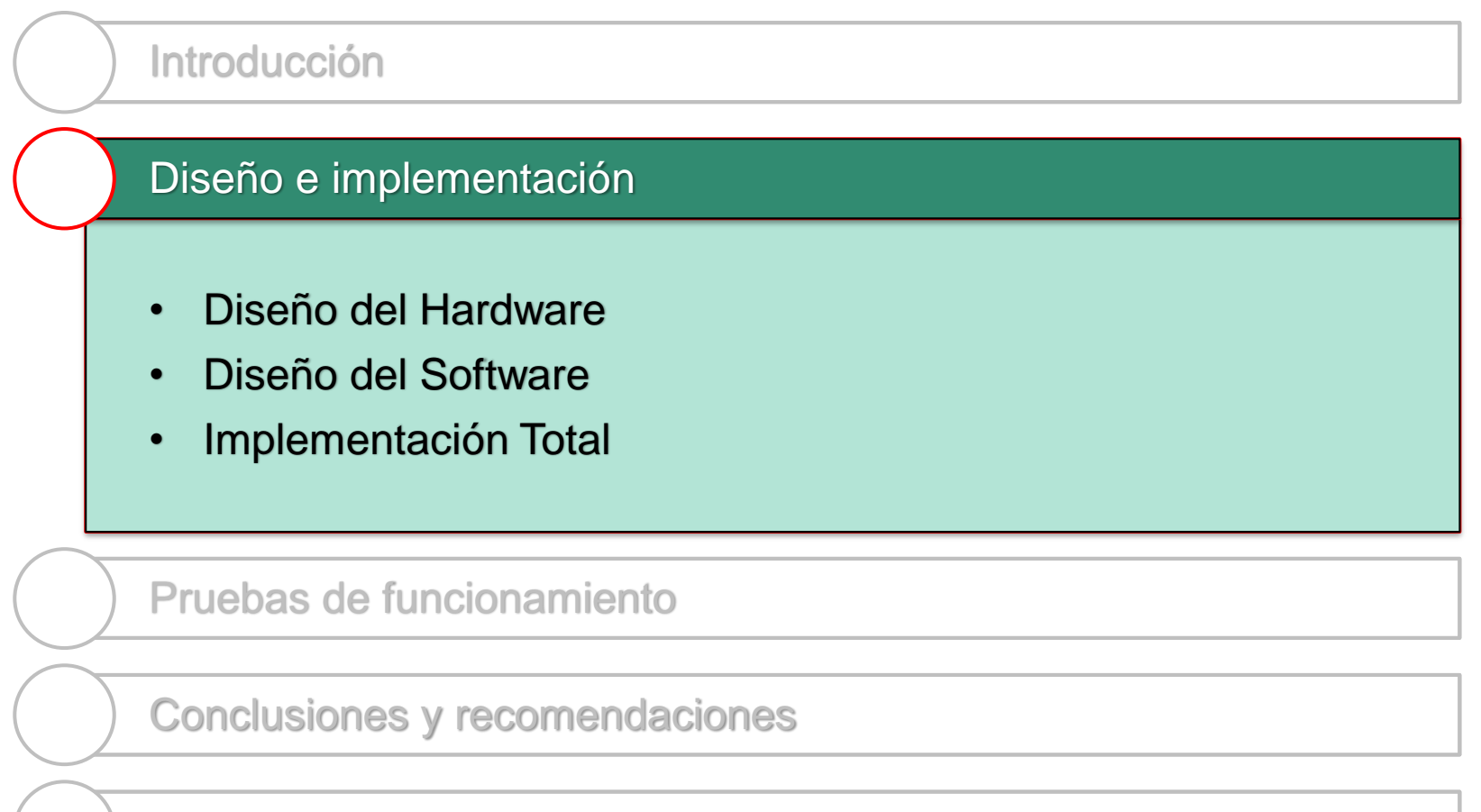

Referencias bibliográficas

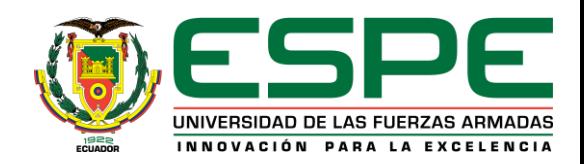

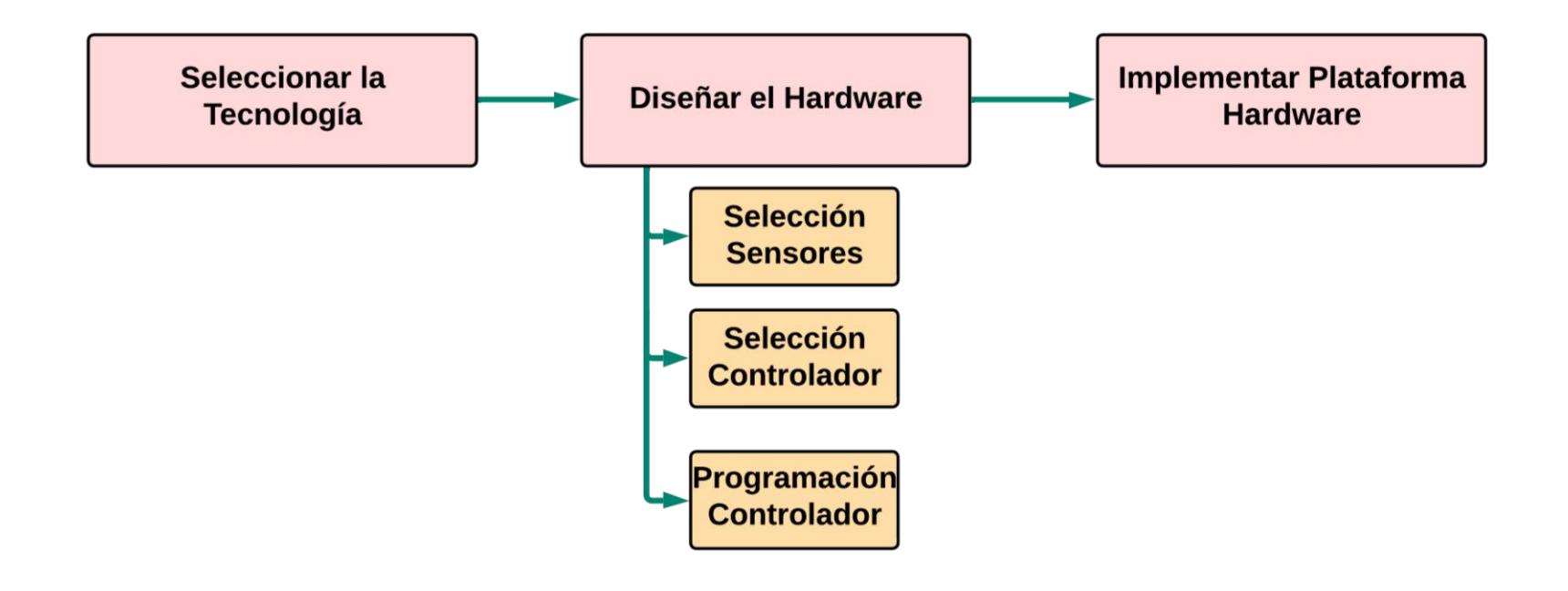

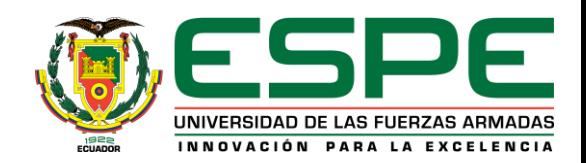

#### **Propuesta**

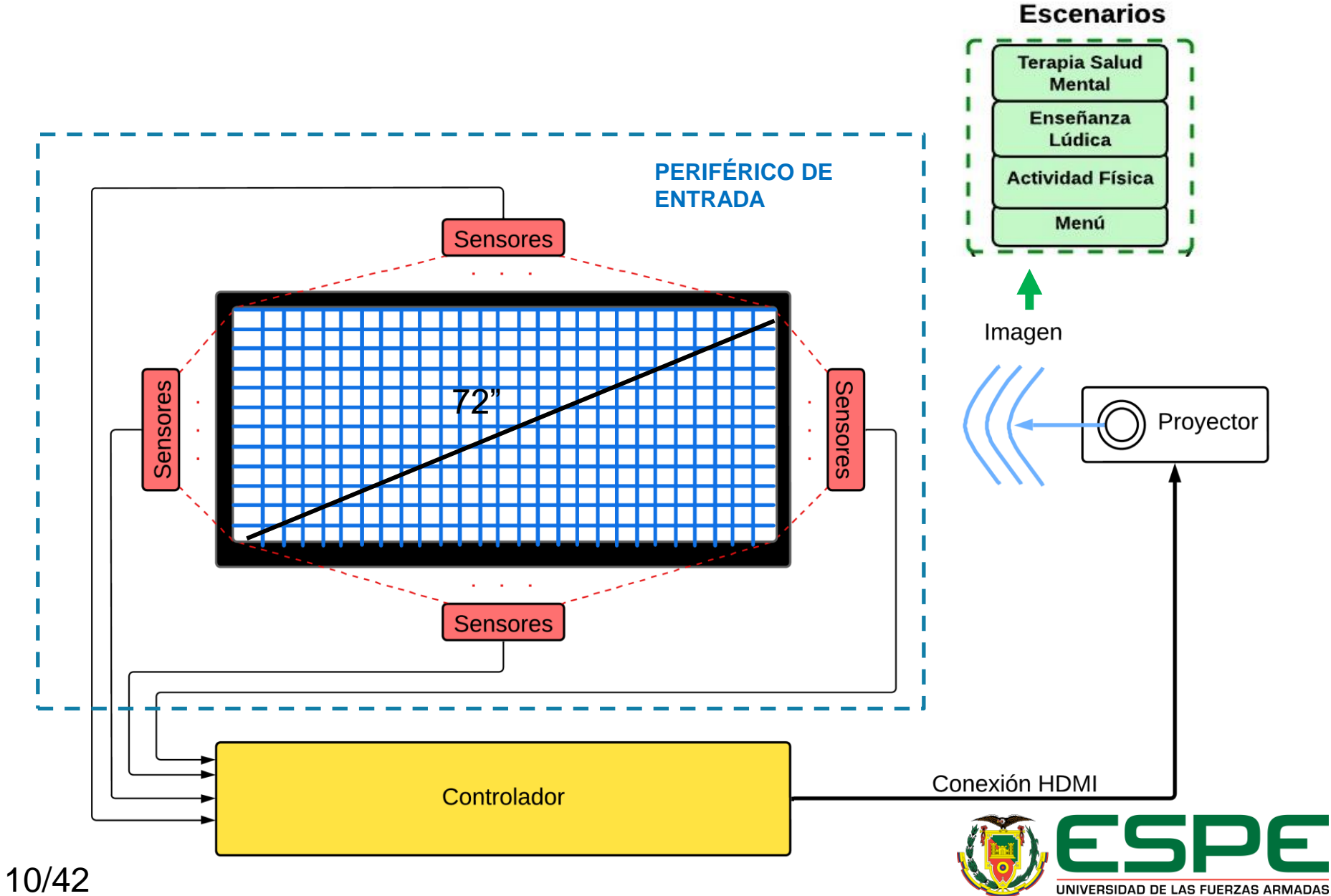

INNOVACIÓN PARA LA EXCELENCIA

## **Diseño Periférico de Entrada**

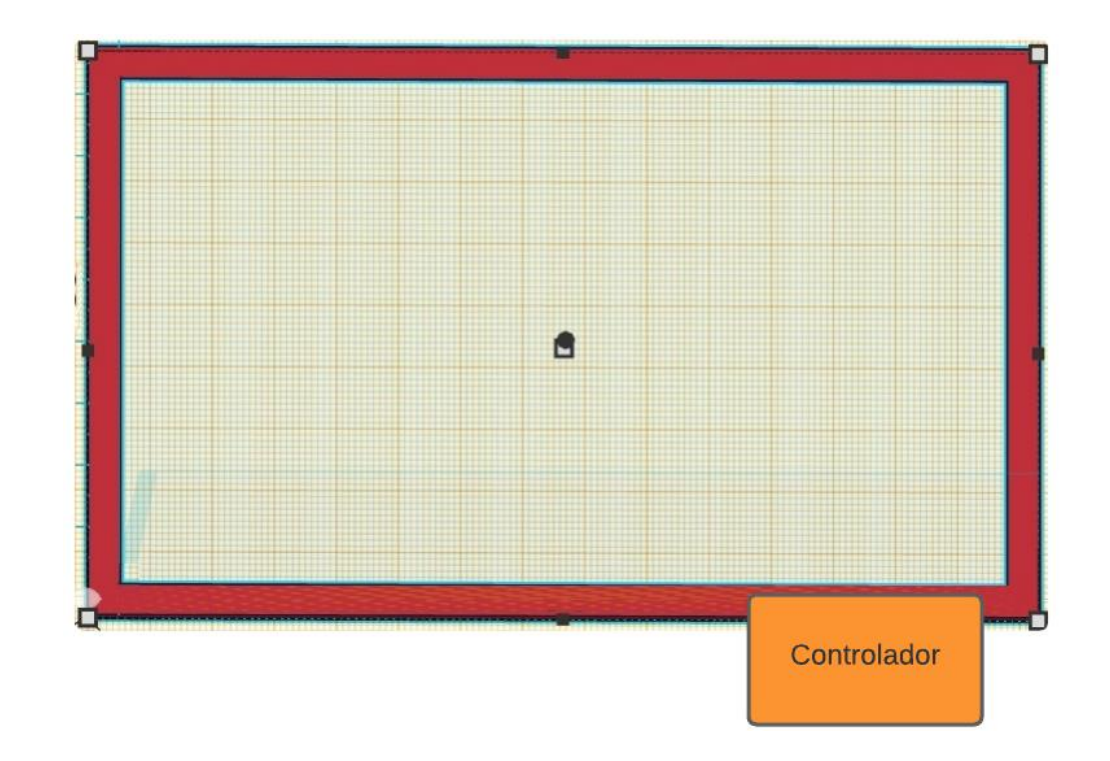

#### Marco de 72" de diagonal

**Matriz de 14 filas con 26 columnas(resolución de 5,6 x 6 cm)**

40 Sensores simultáneamente observados.

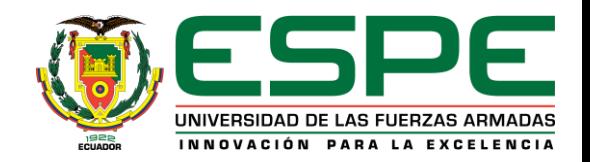

#### **Diseño Periférico de Entrada**

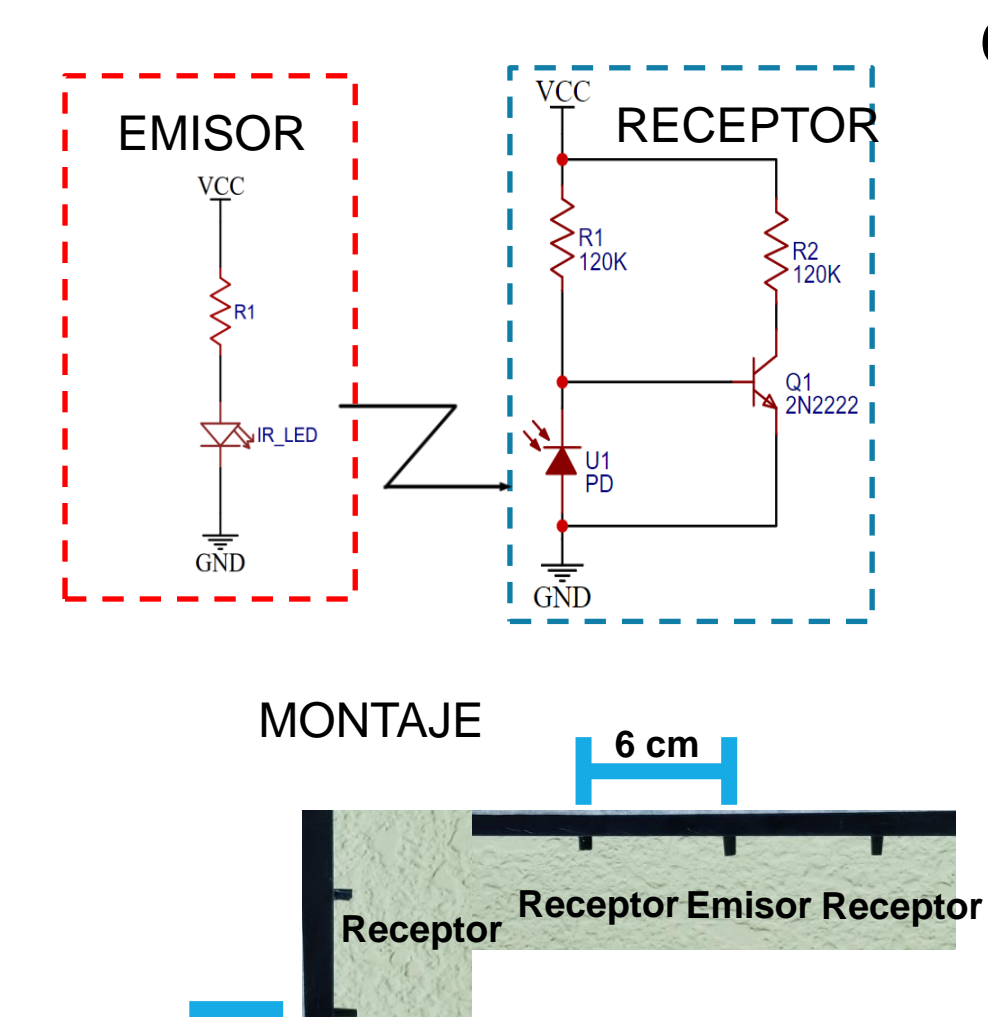

**Emisor**

**Receptor**

12/42

**5,6 cm**

# **Circuito par Emisor-Receptor**

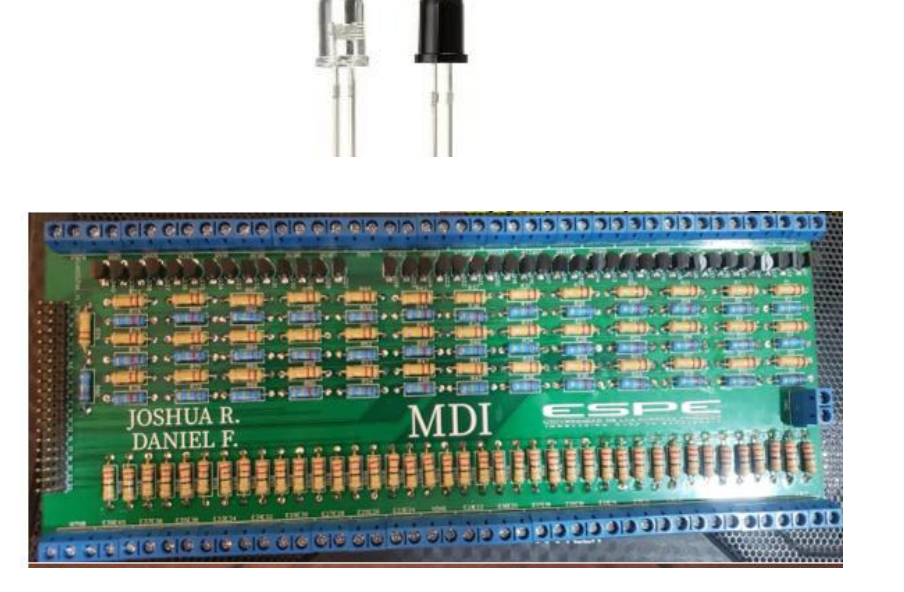

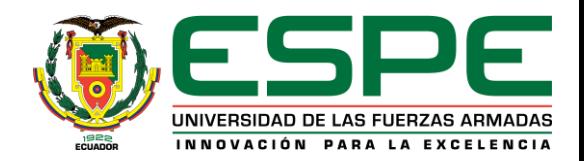

# **Diseño General Hardware**

INNOVACIÓN PARA LA EXCELENCIA

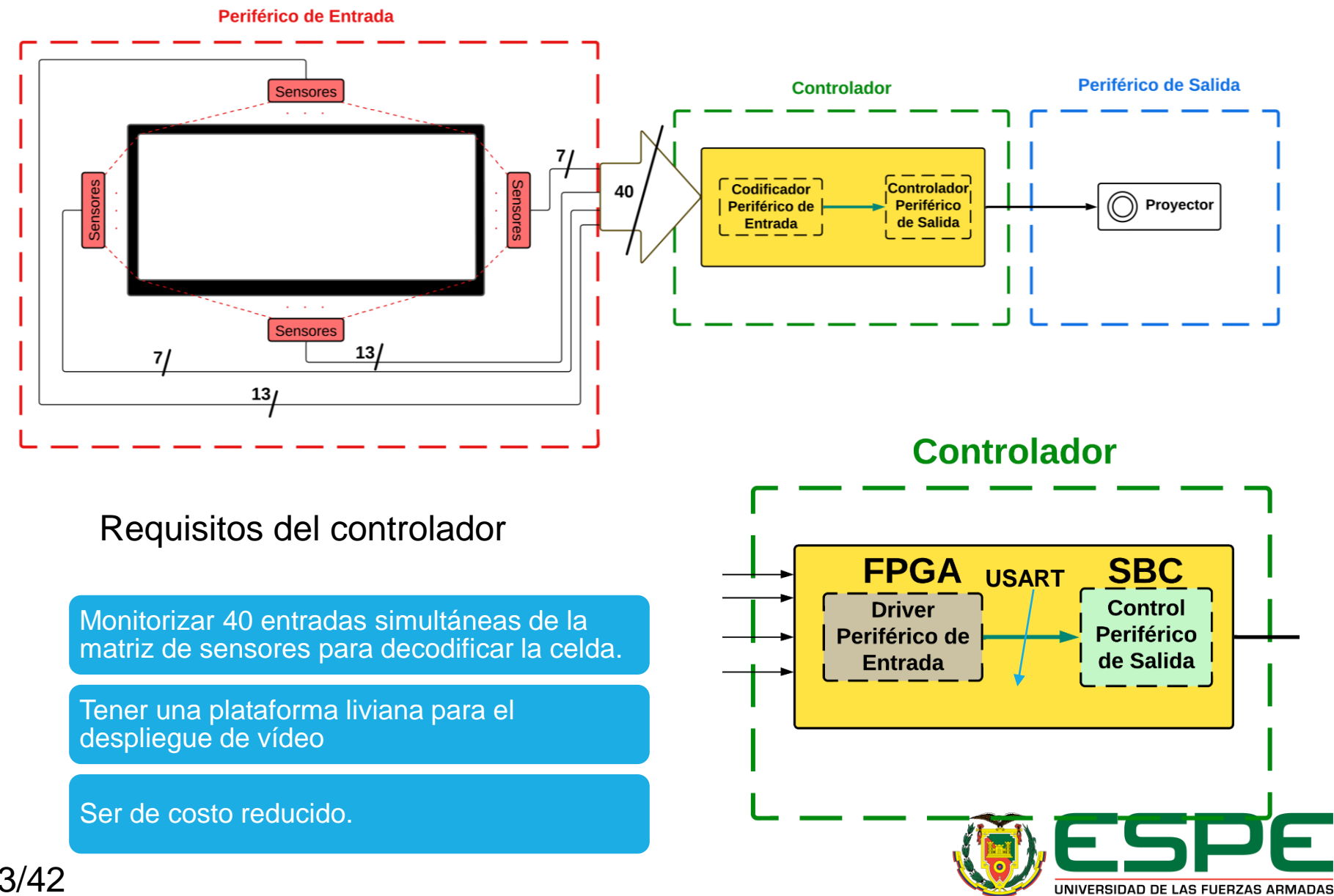

# **Diseño General Hardware**

# **Selección Controlador**

#### DRIVER PERIFÉRICO ENTRADA

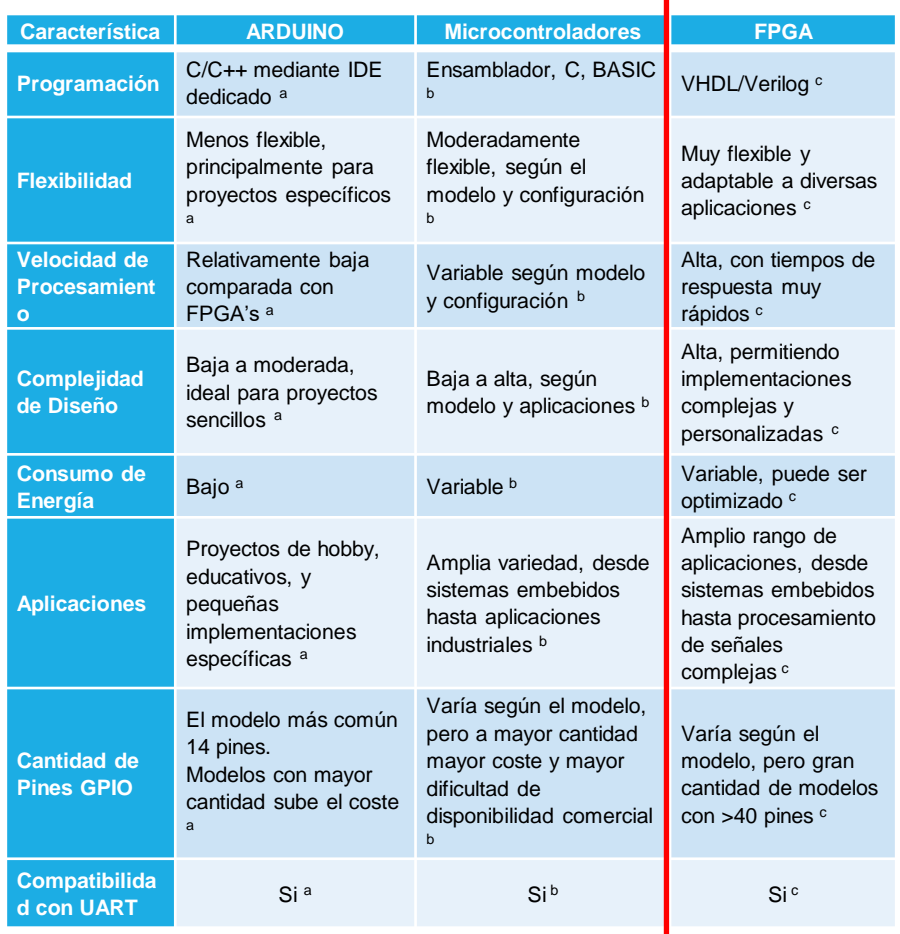

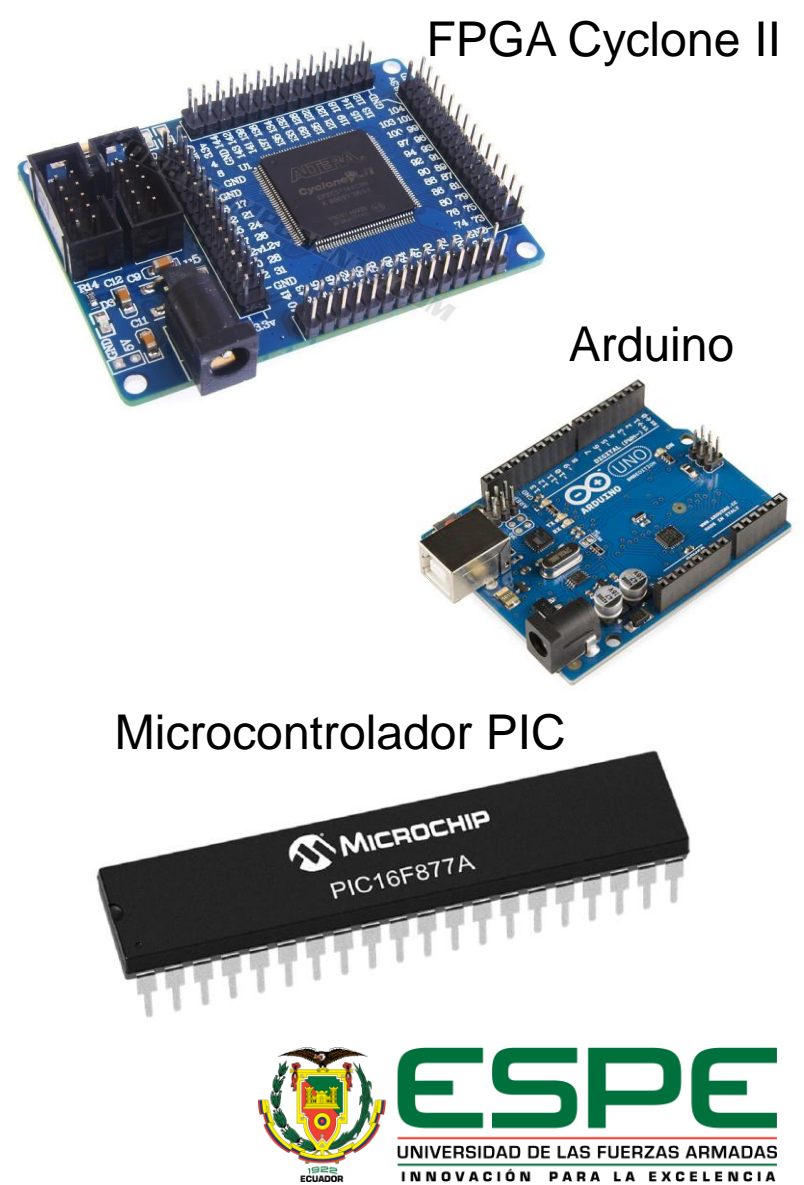

# **Diseño Controlador**

# **Driver Periférico de Entrada (DPE)**

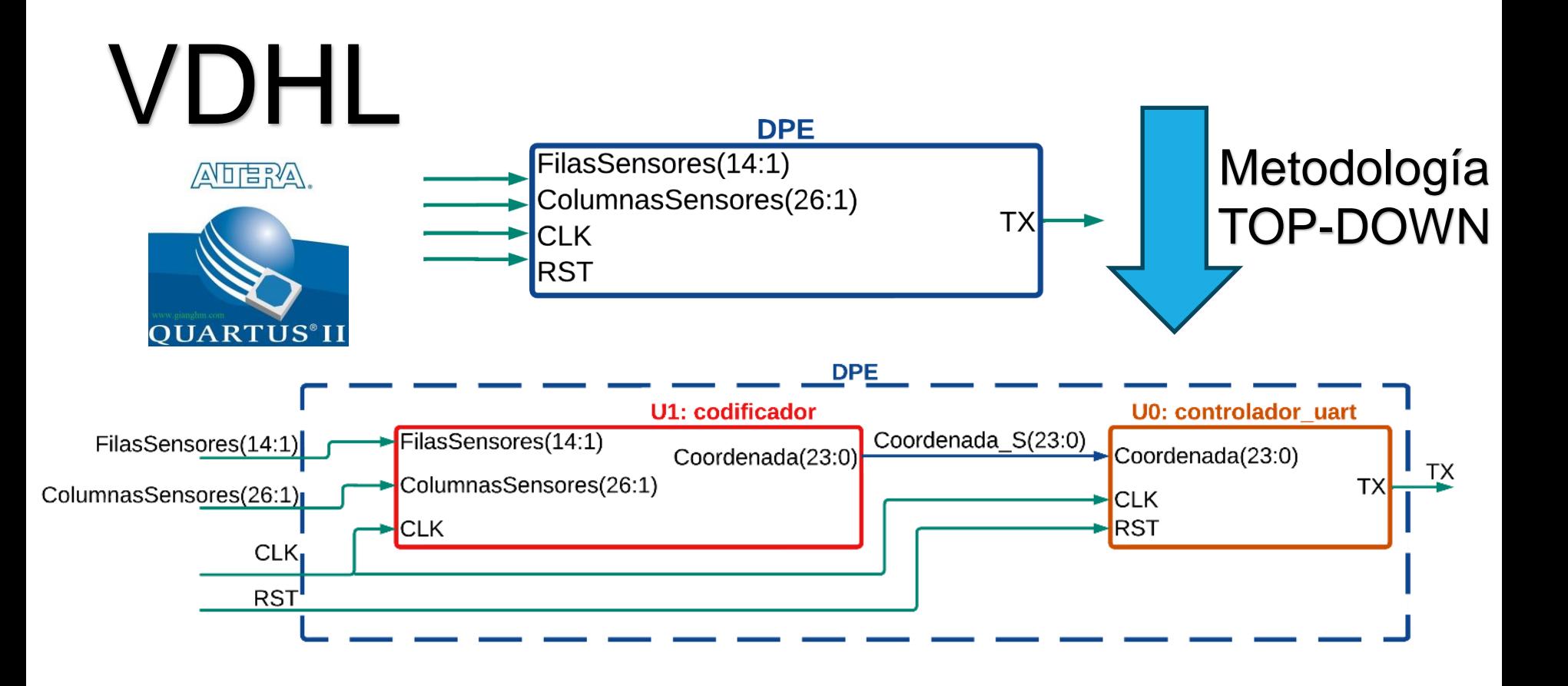

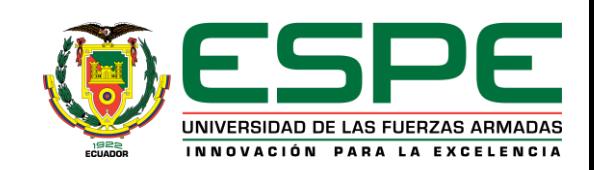

# **Diseño General Hardware**

## **Selección Controlador Periférico Salida**

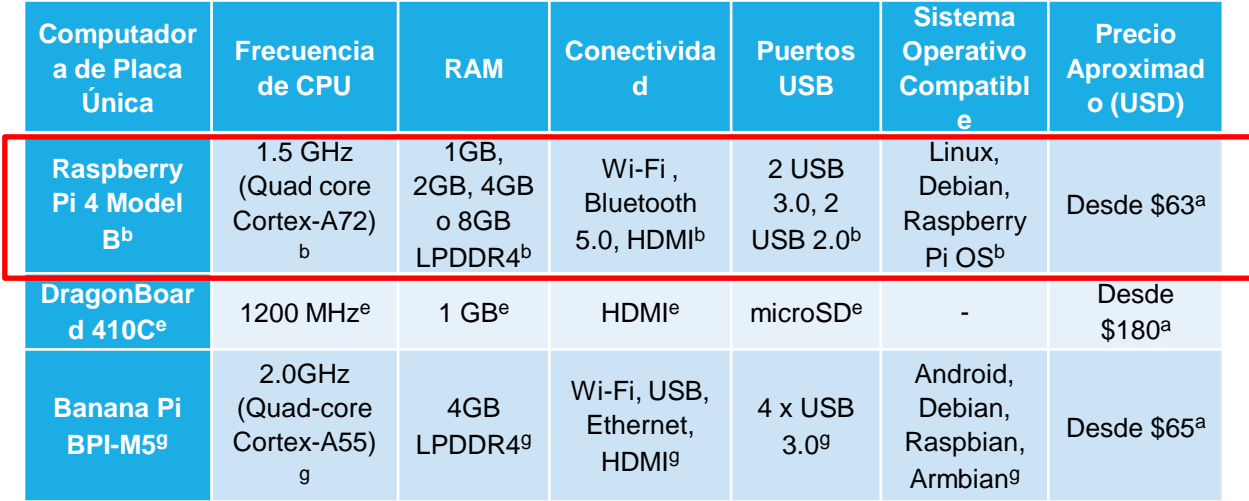

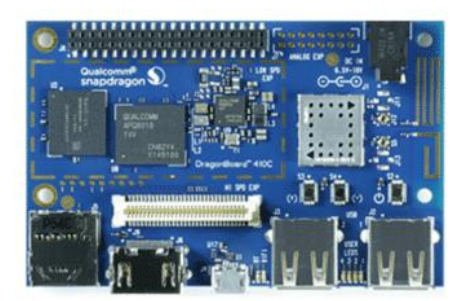

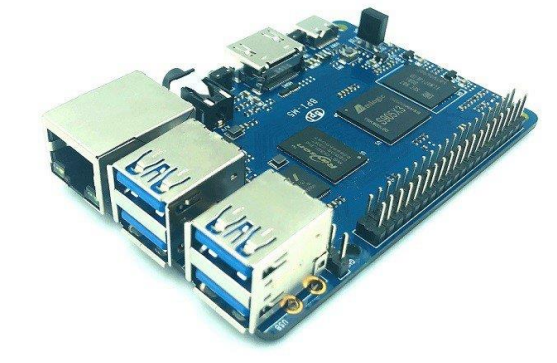

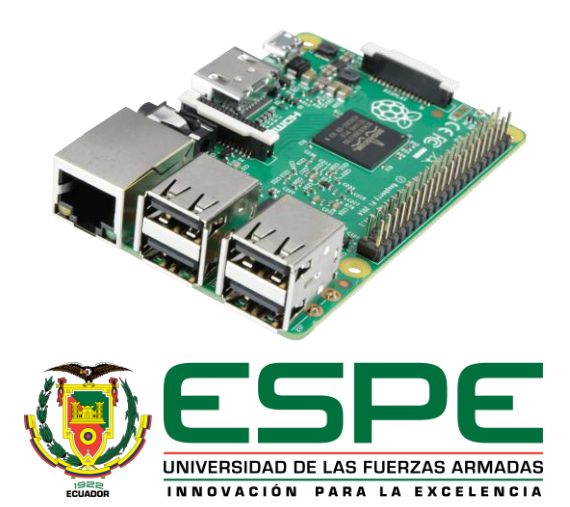

#### **Modelo del Sistema**

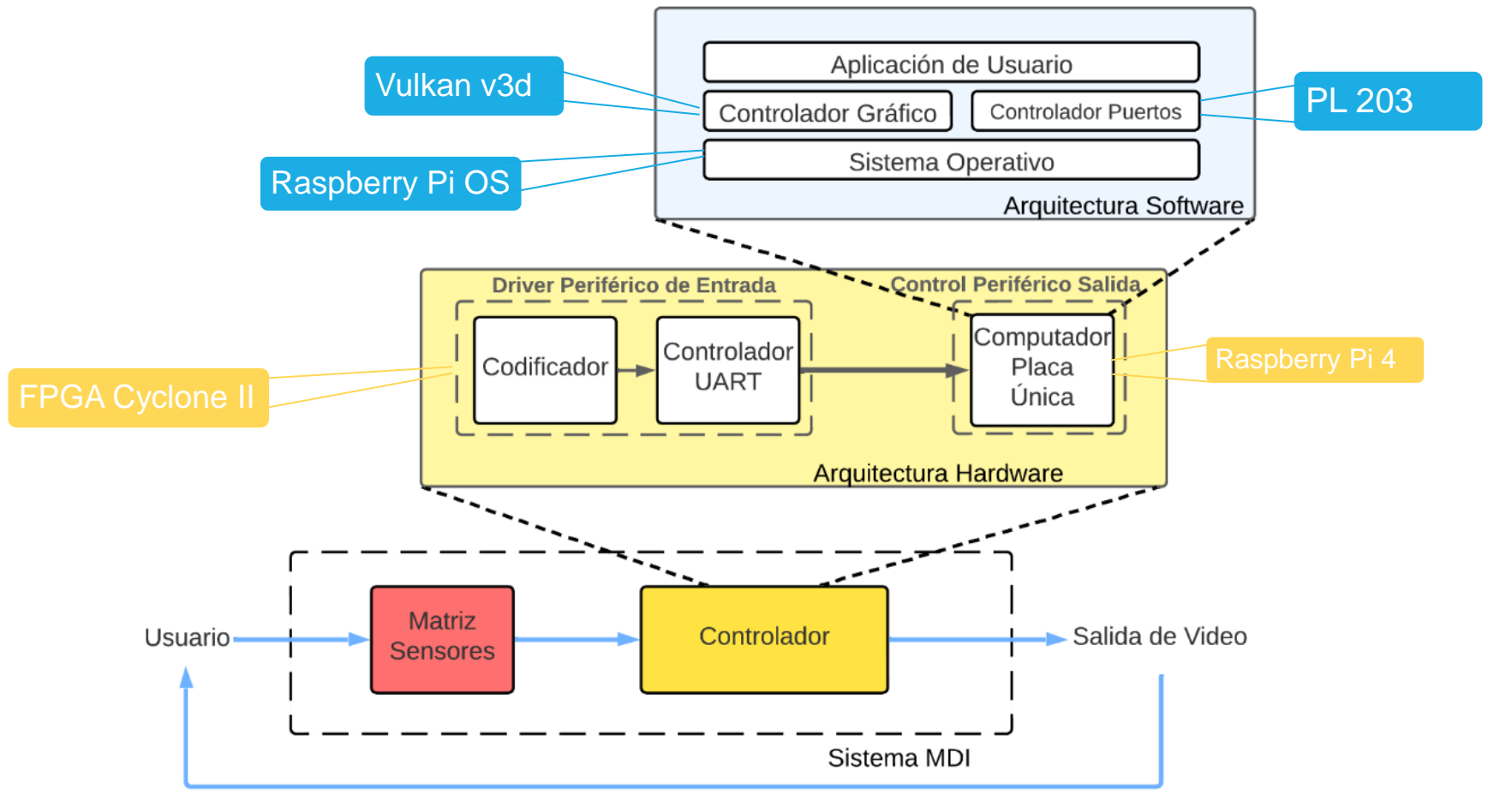

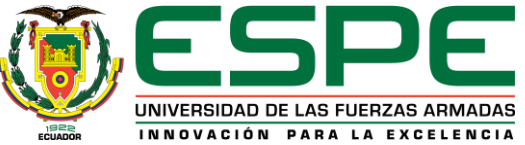

## **Plataforma de hardware Implementado**

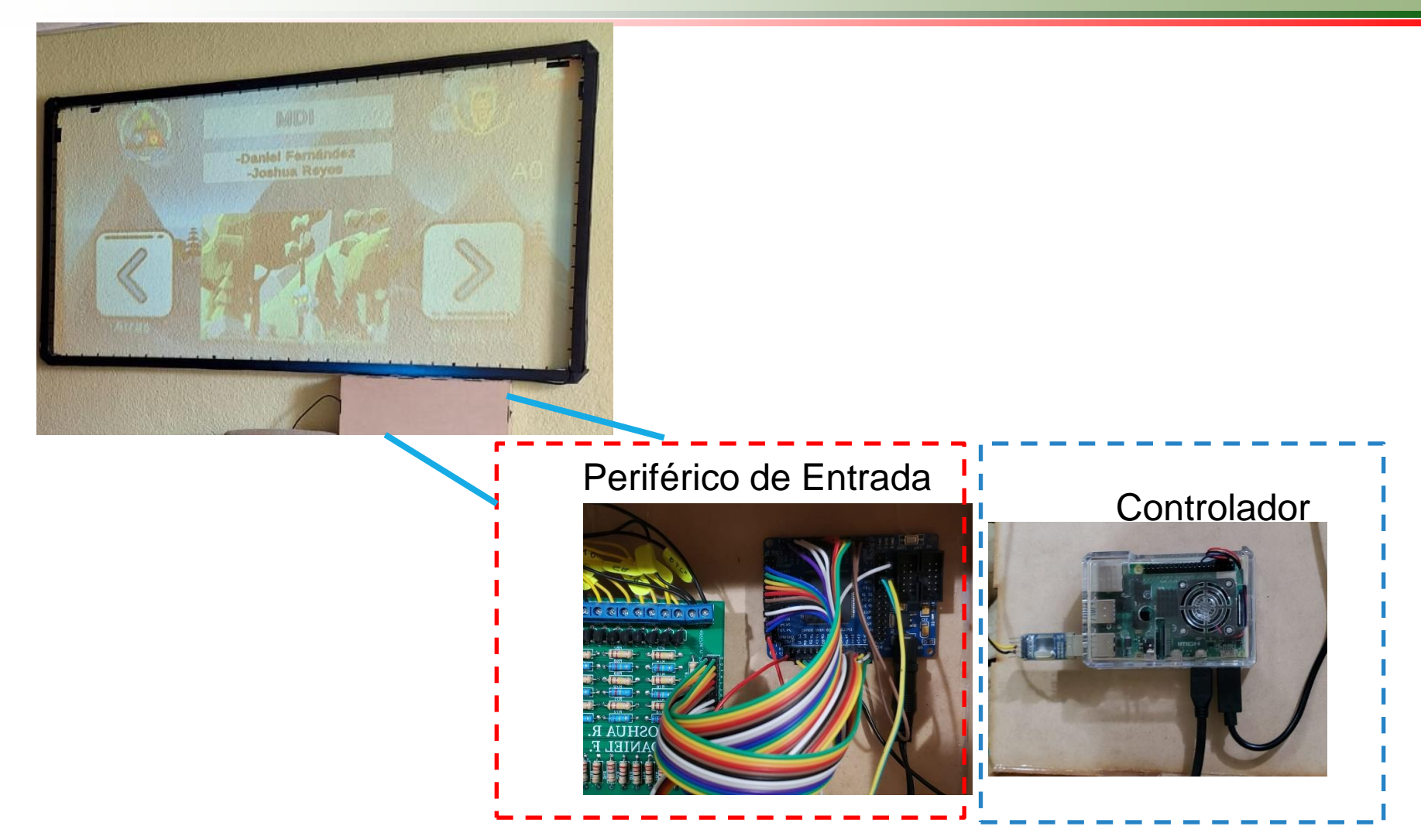

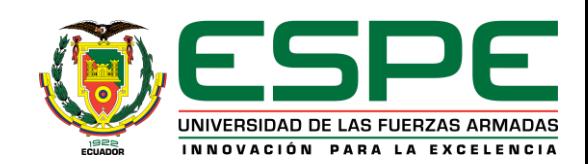

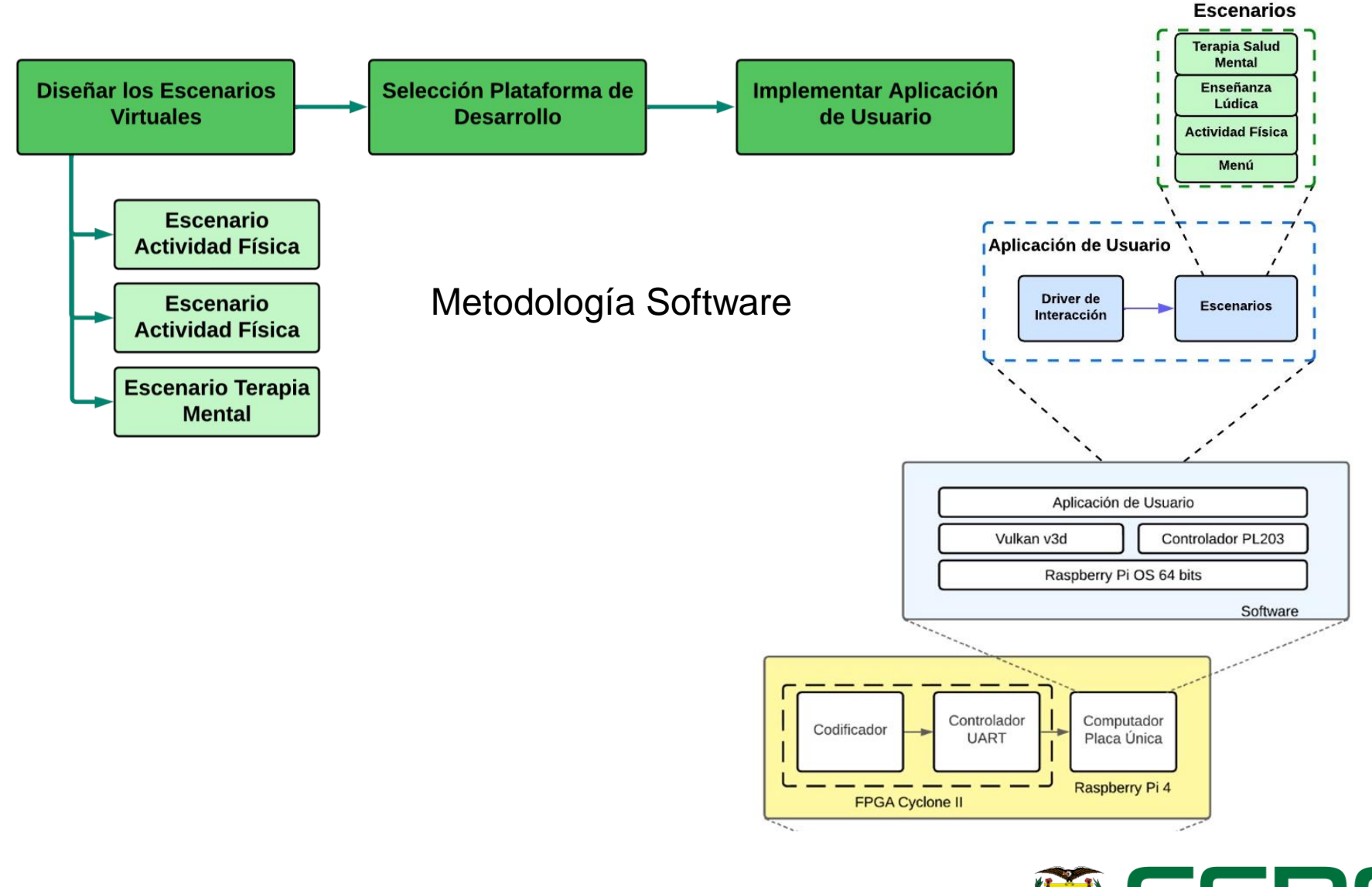

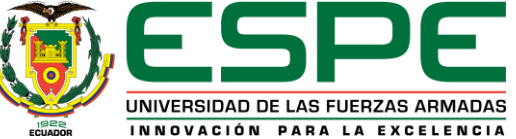

# **Selección Plataforma de Videojuegos**

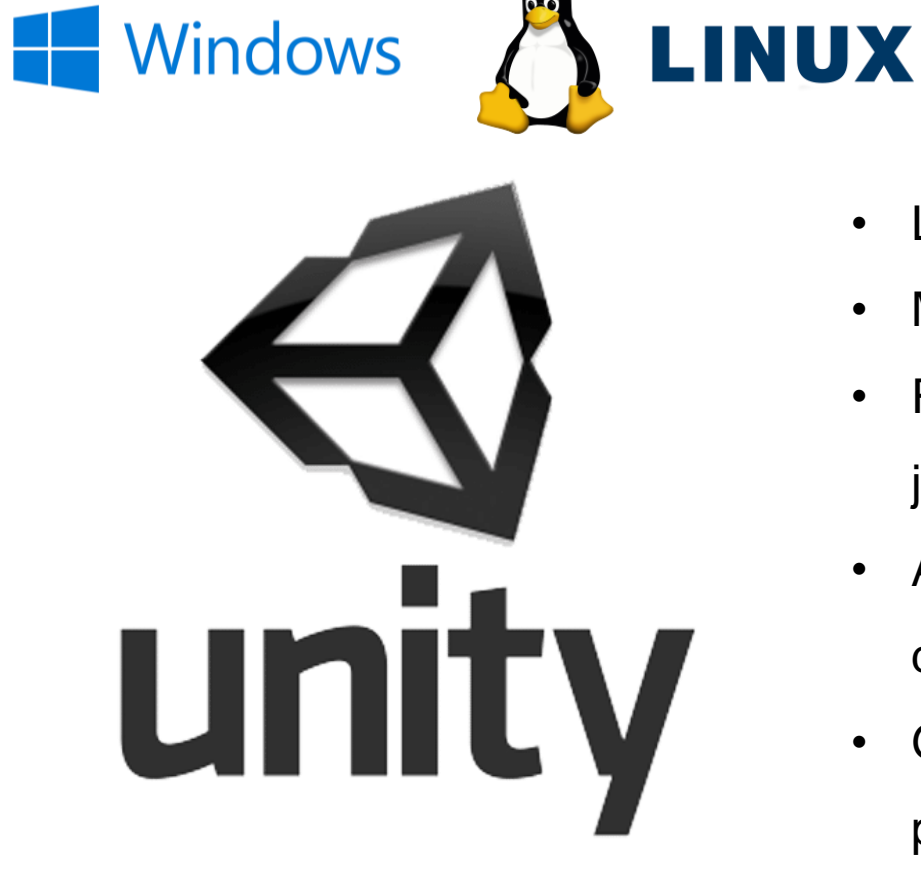

- Lenguaje de Programación C#
- **Multiplataforma**
- Renderizado de alta calidad para juegos 2D y 3D
- Amplia comunidad y excelente documentación
- Gratuita para proyectos personales

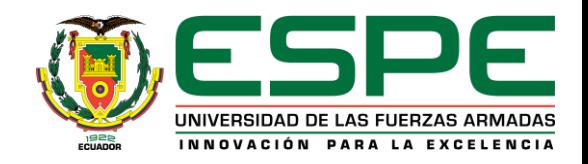

## **Driver Interacción**

• Recibe las coordenadas proporcionadas por la FPGA

[02:15:40] coordenada: A01 UnityEngine.Debug:Log (object)

• Transforma esas coordenadas en coordenadas físicas dentro de los escenarios

> [02:15:40] Posicion: (-1.55, -21.96, 15.67) UnityEngine.Debug:Log (object)

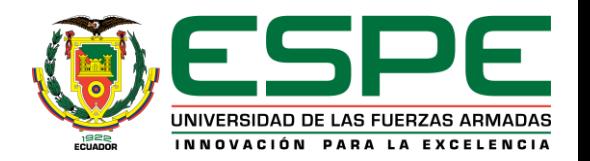

# **Escenarios Virtuales**

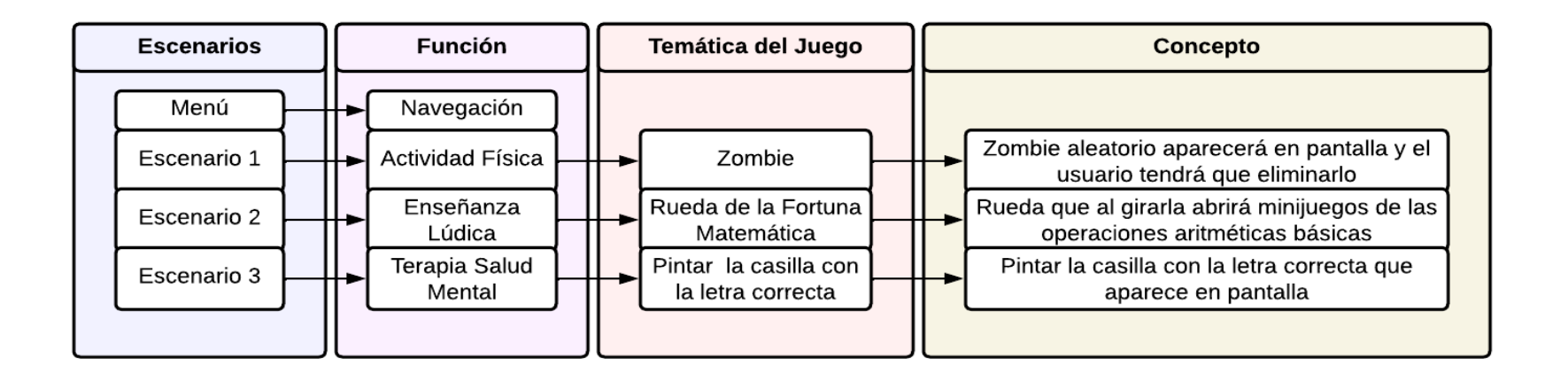

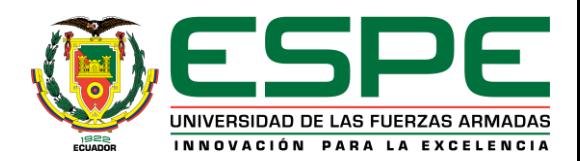

#### *Creación de Elementos Gráficos y Visuales: Por ejem. Pantalla menú*

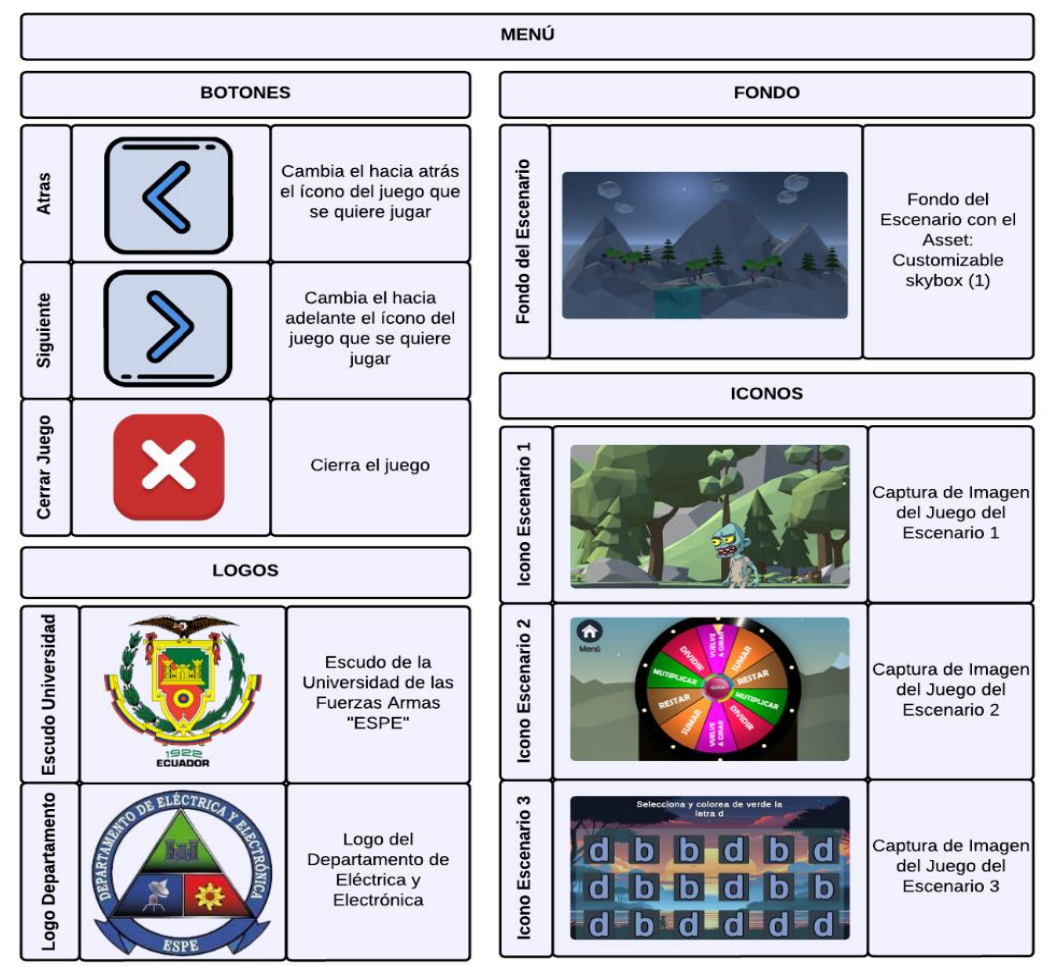

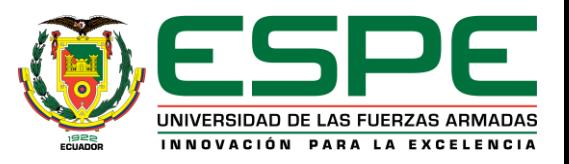

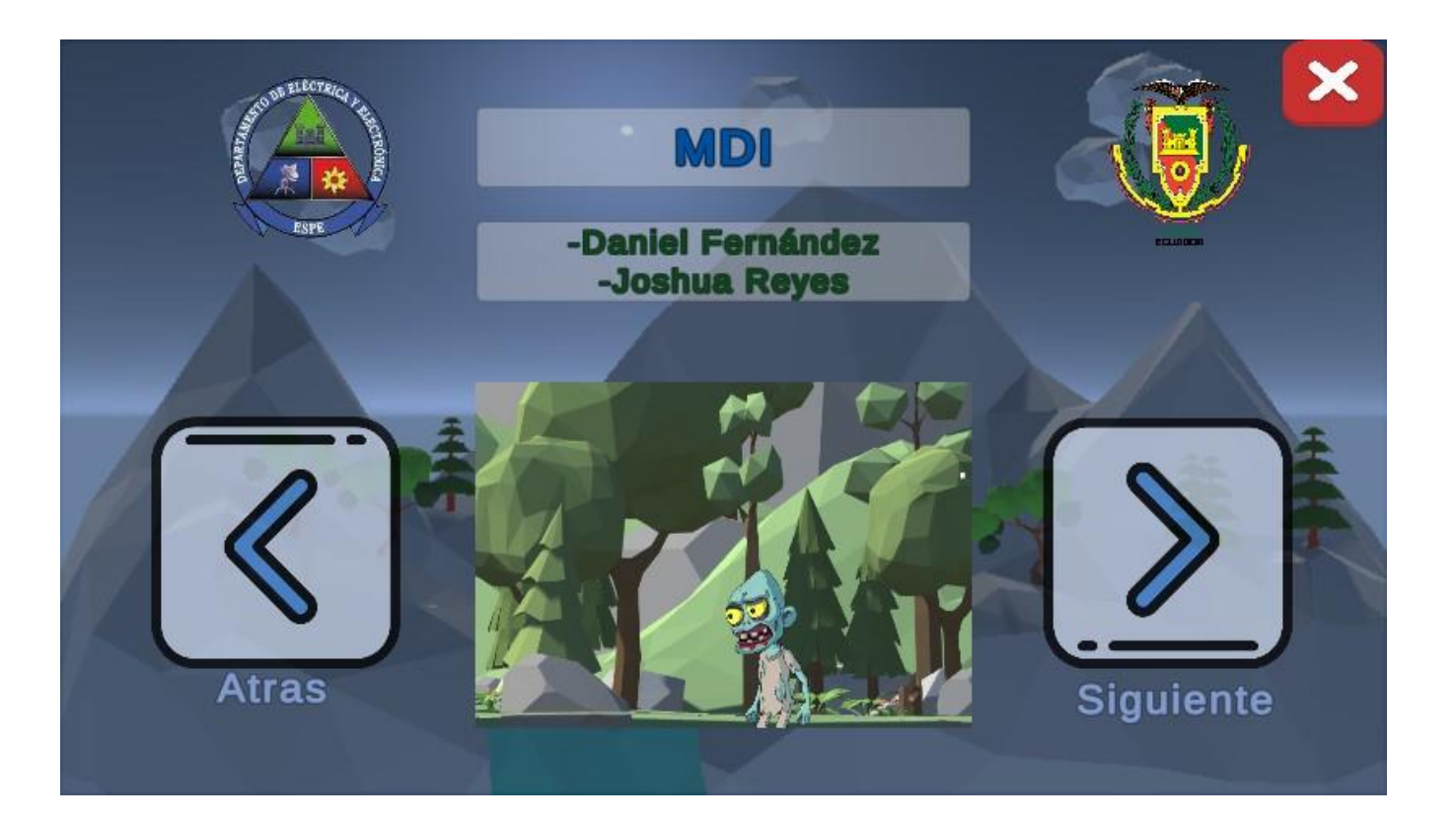

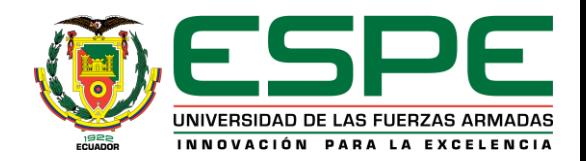

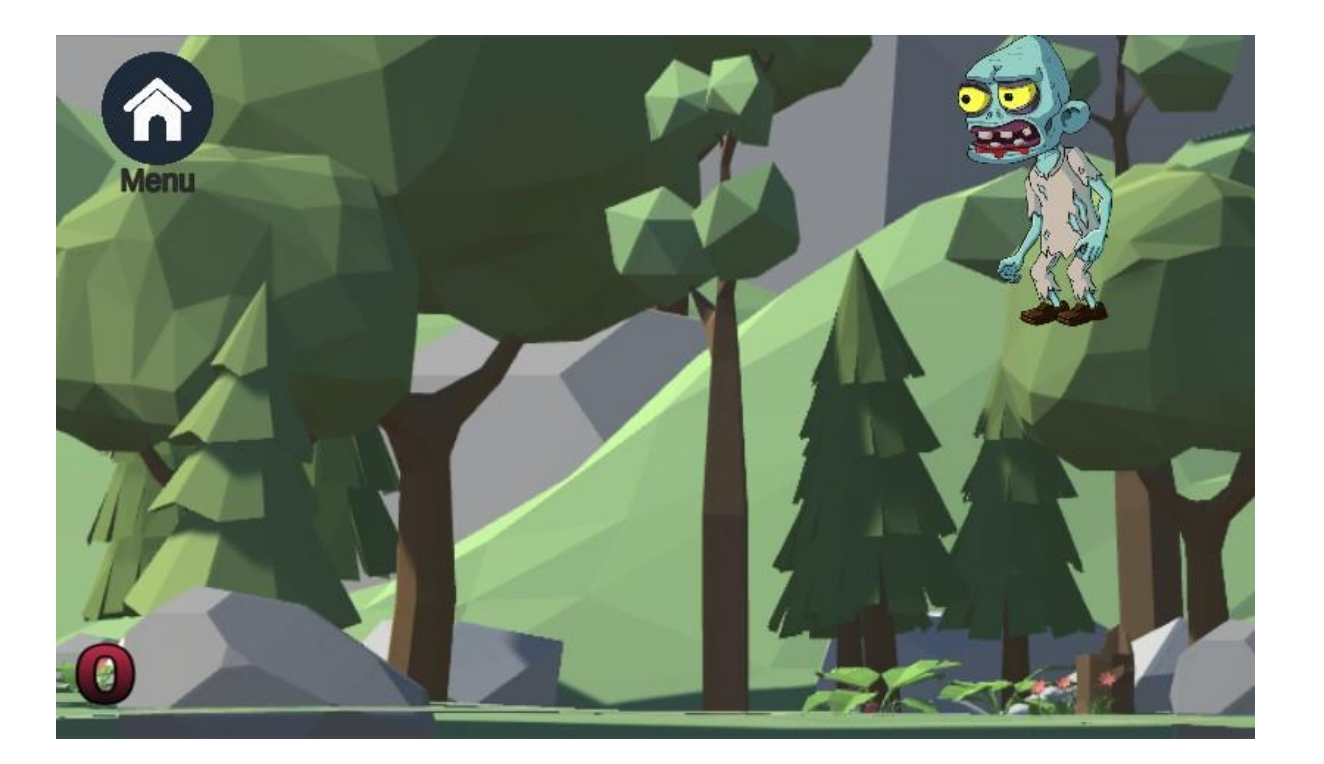

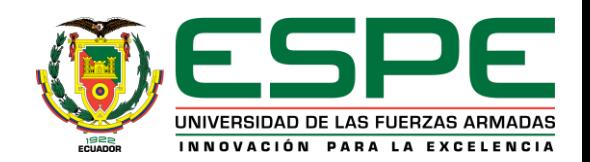

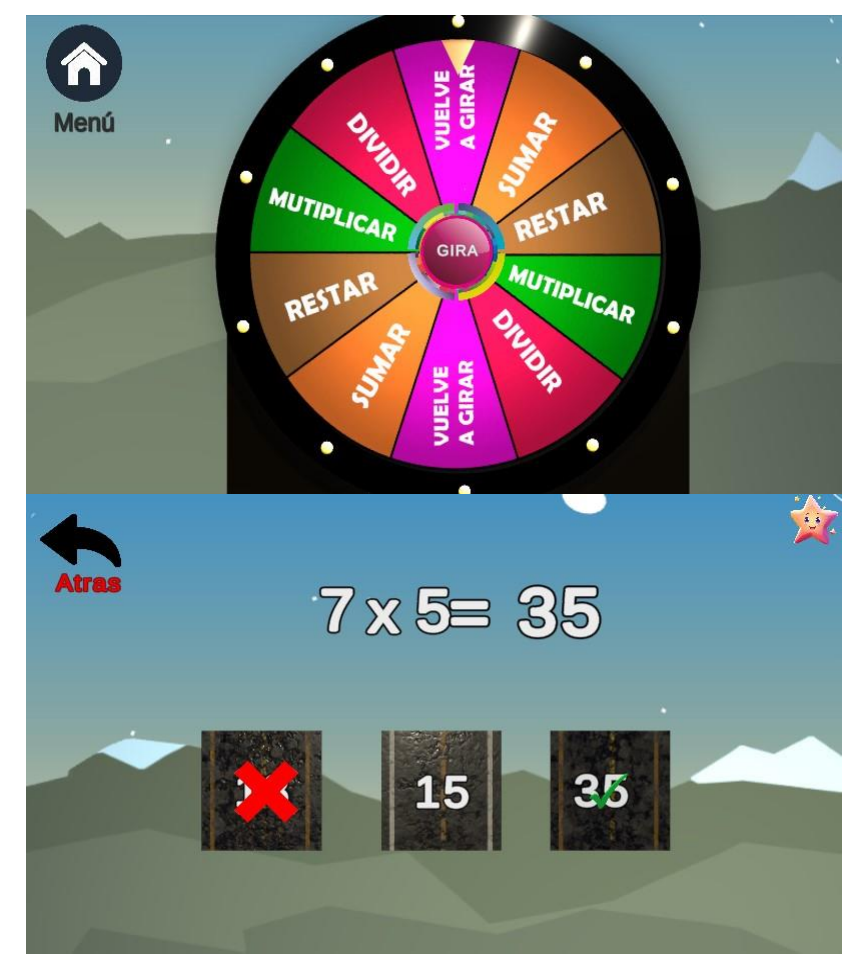

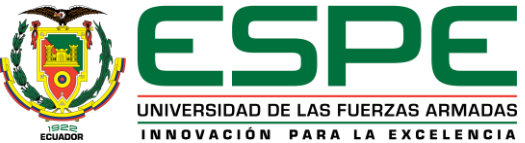

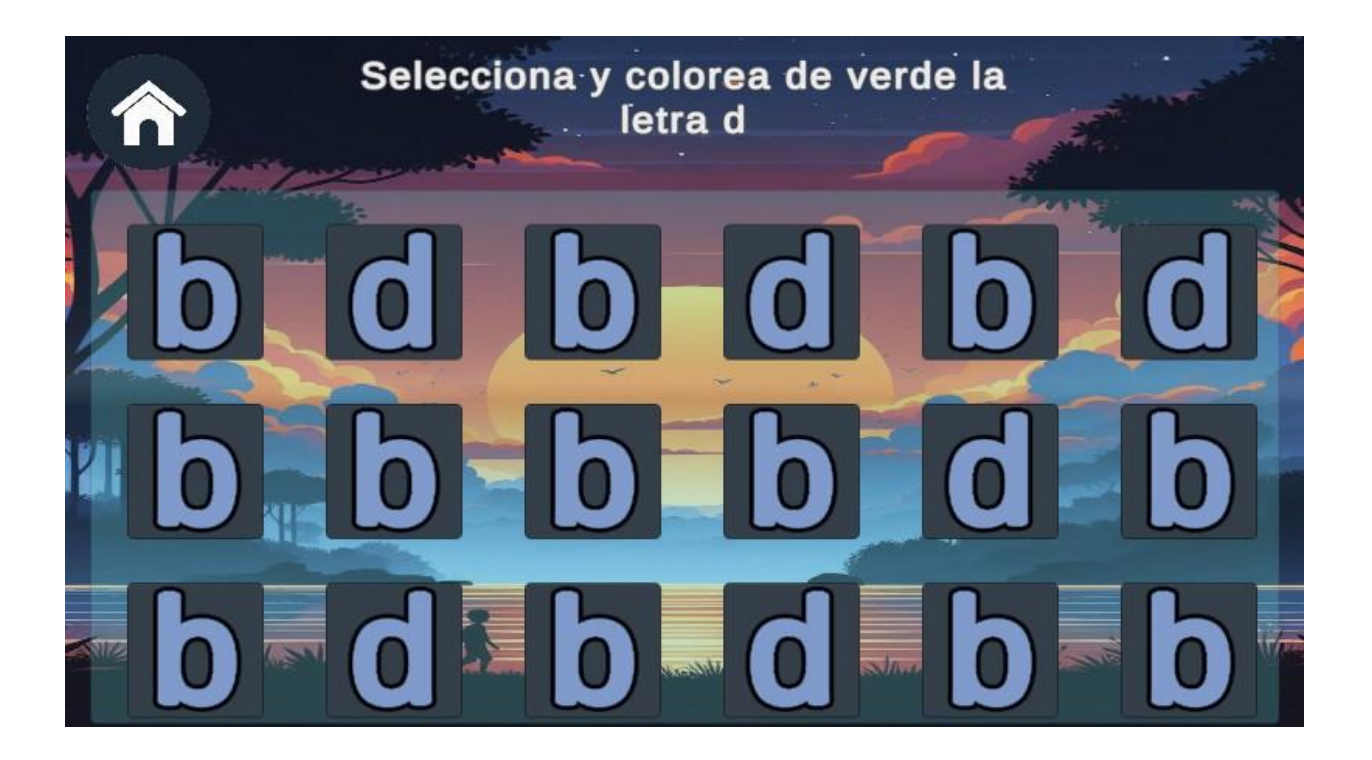

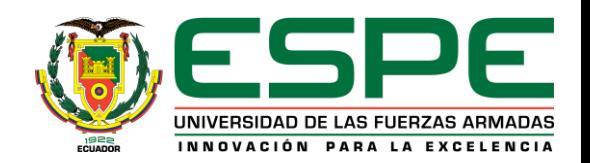

# **Implementación Total**

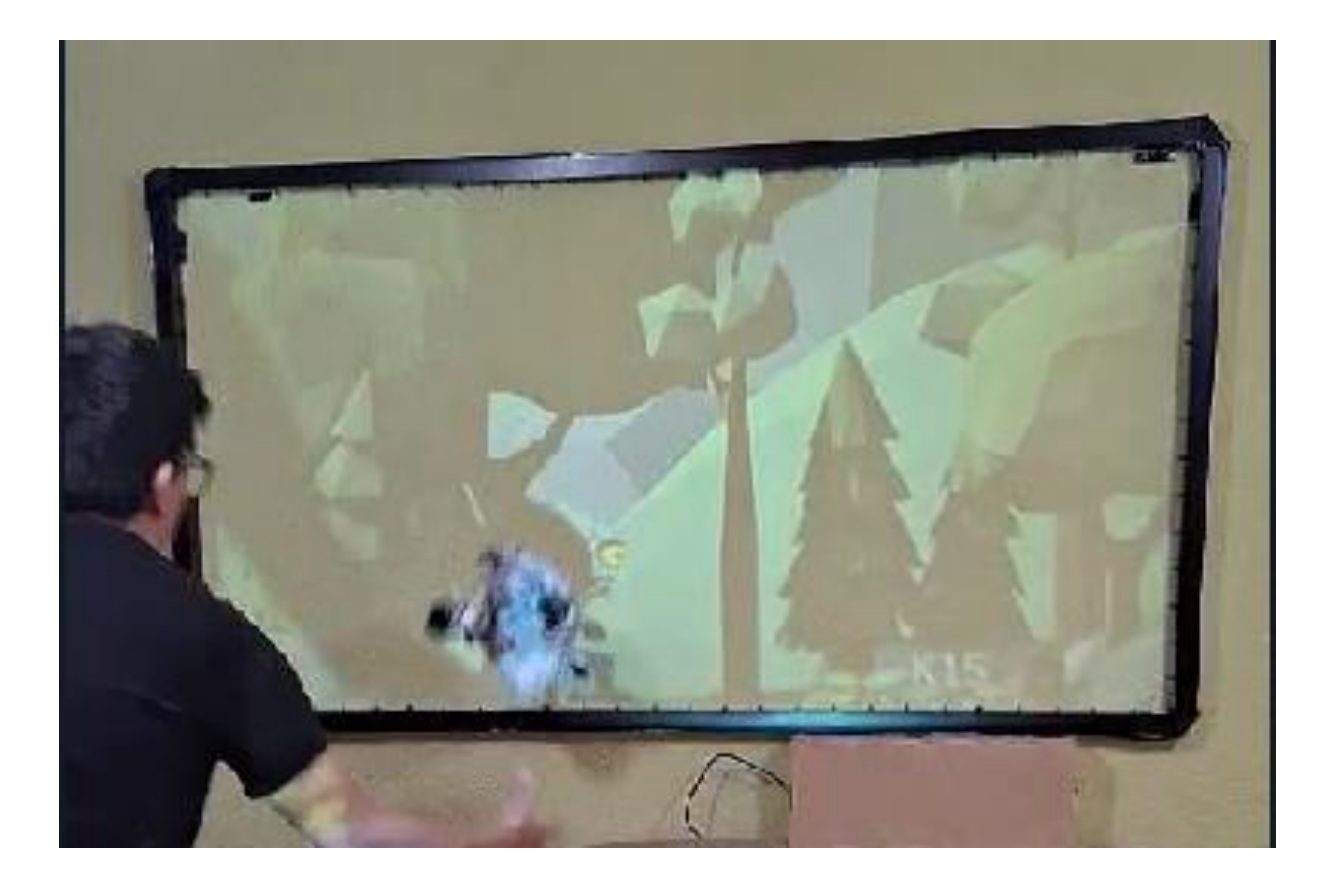

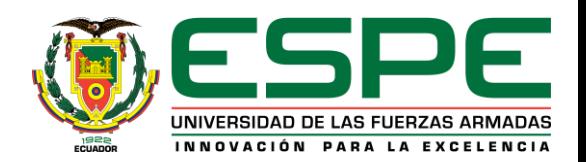

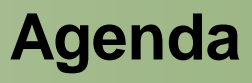

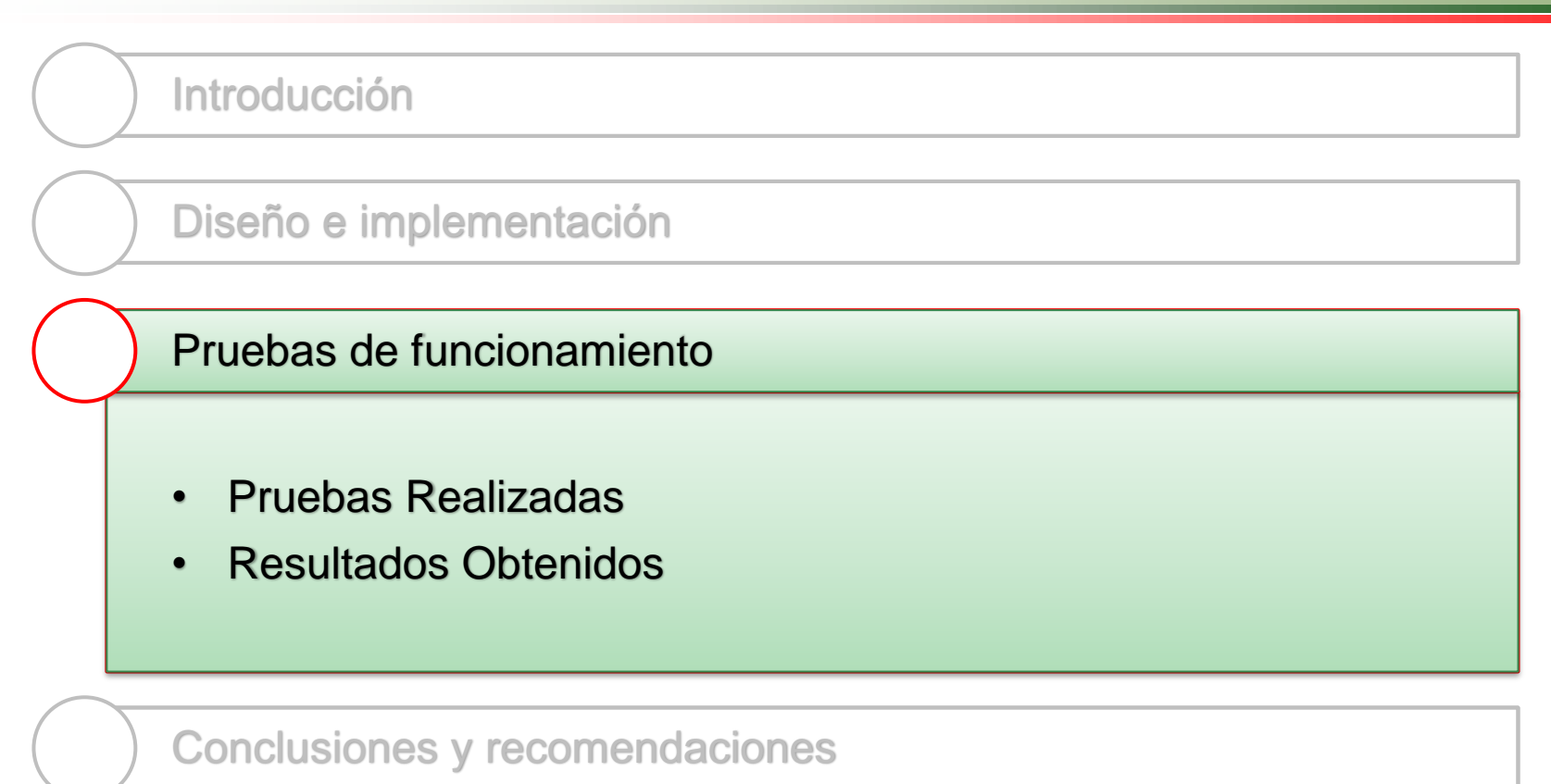

Referencias bibliográficas

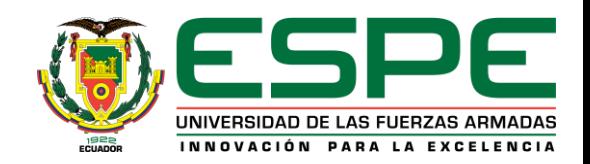

### **Pruebas Realizadas**

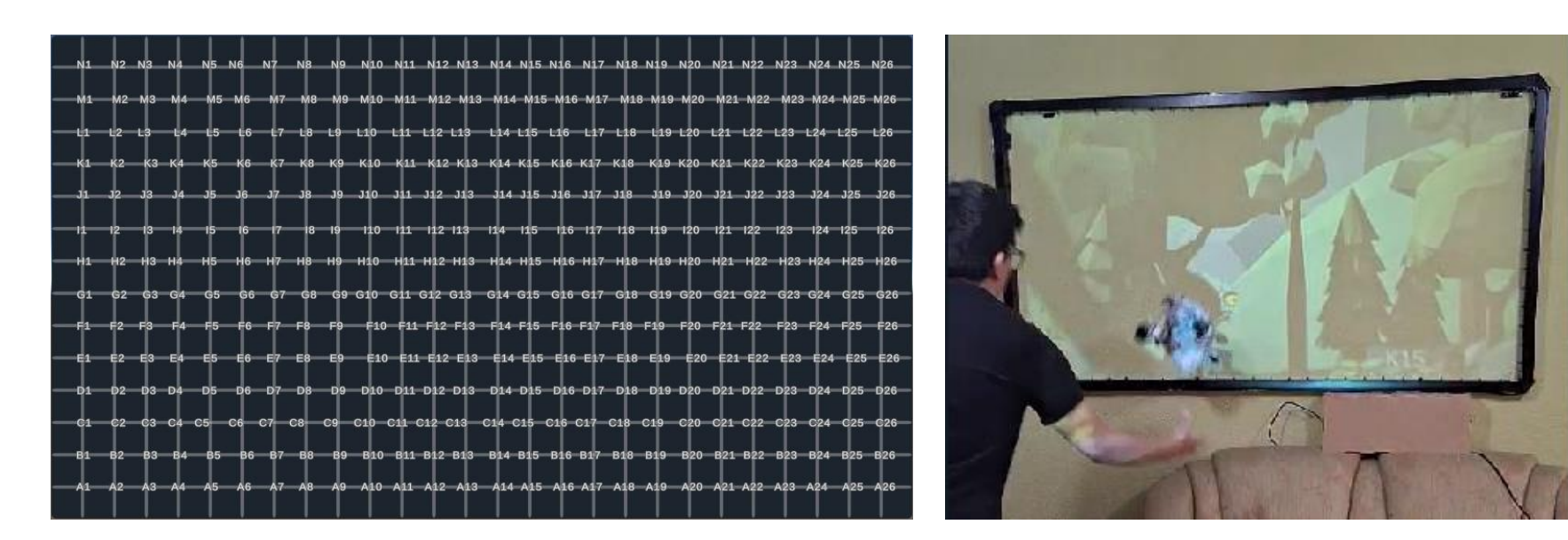

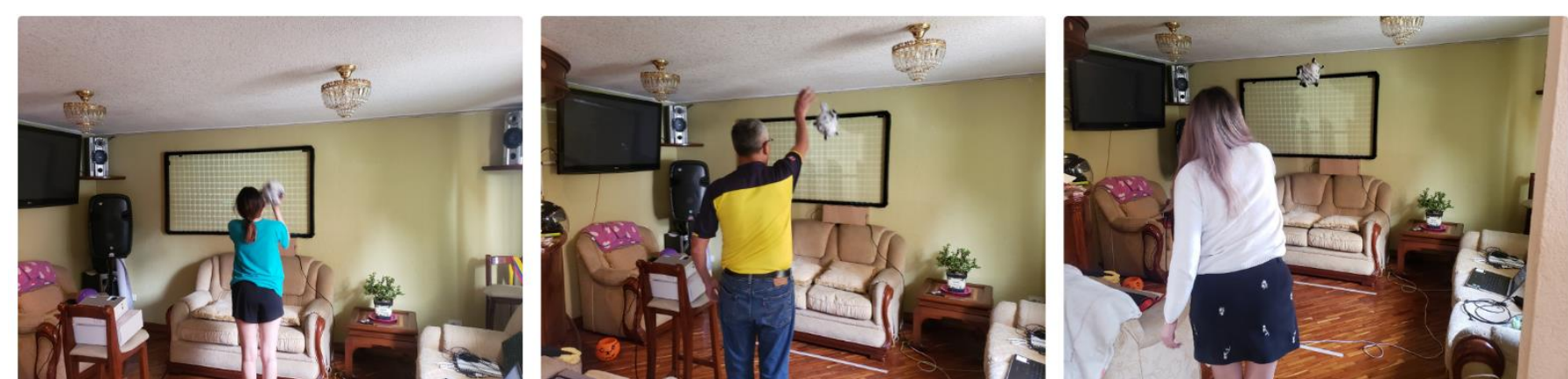

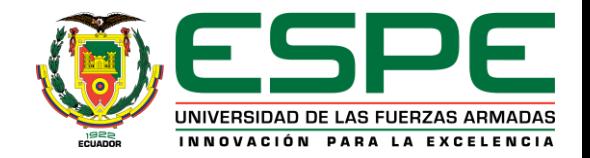

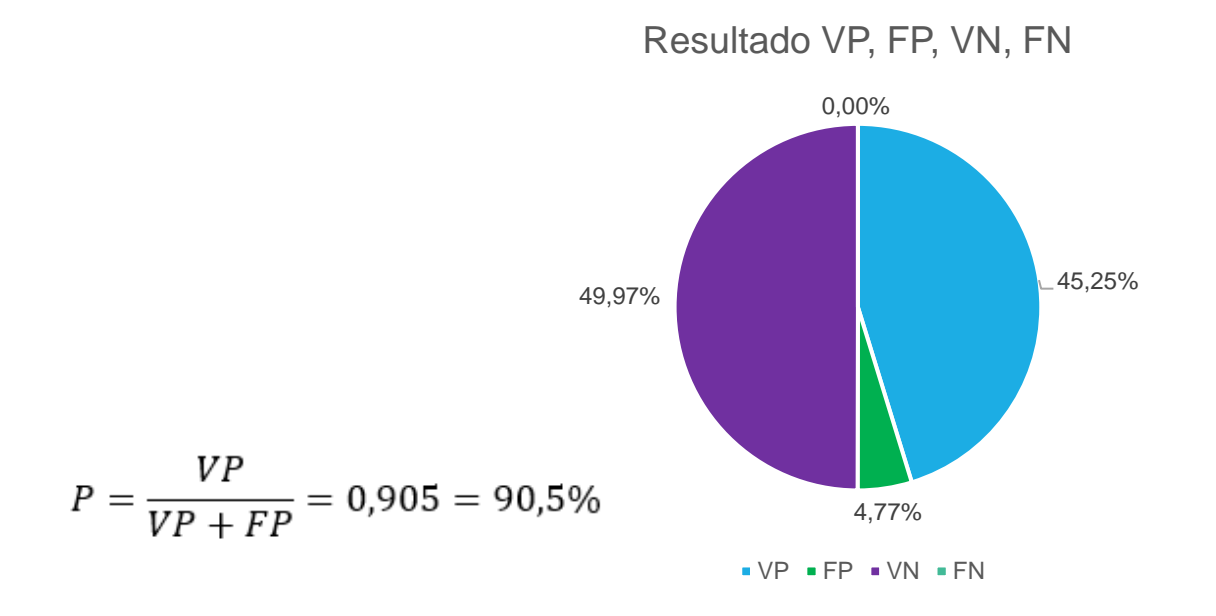

Índice Ultravioleta (IUV), Jipijapa

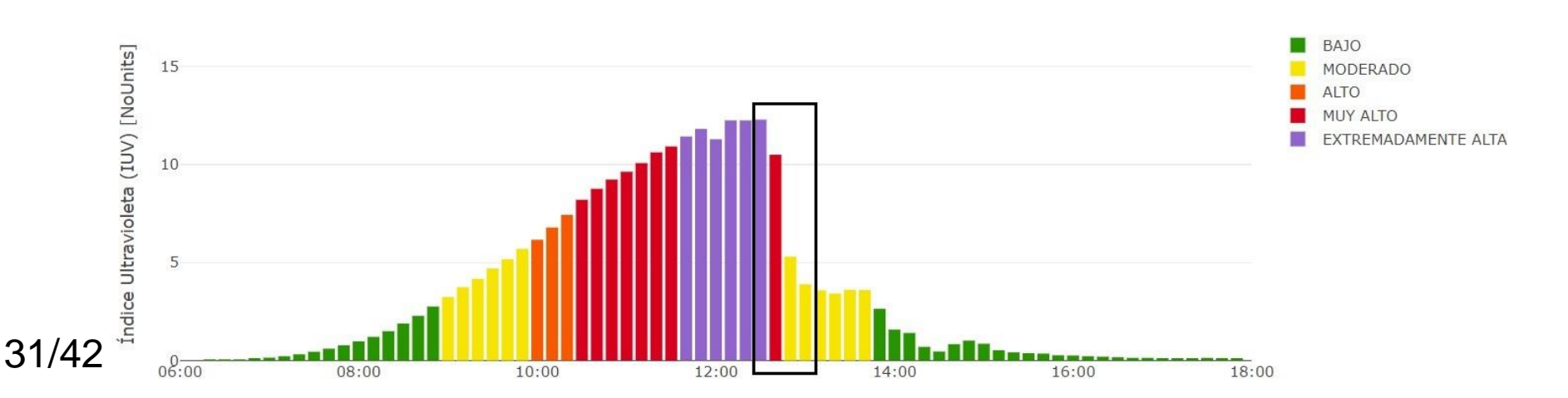

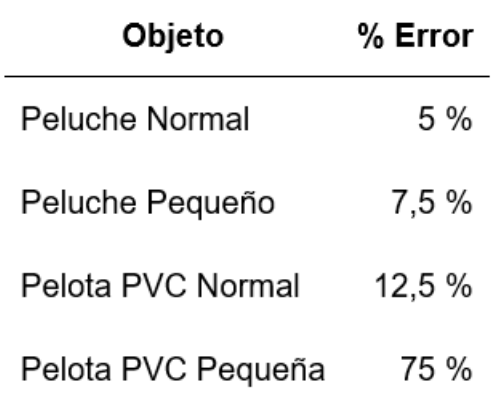

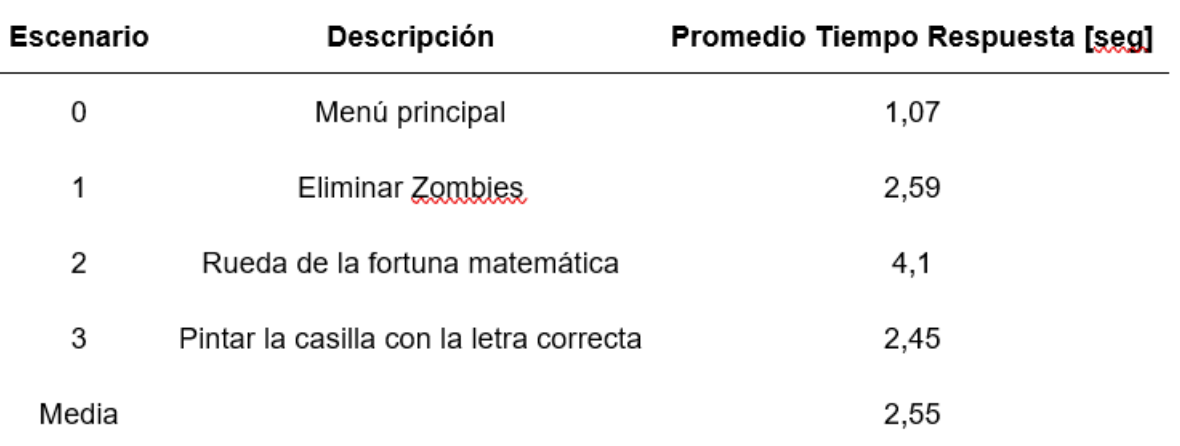

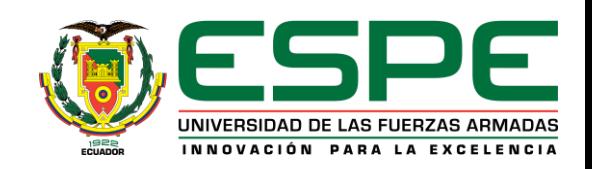

#### **Facilidad de Uso y Experiencia del Usuario**

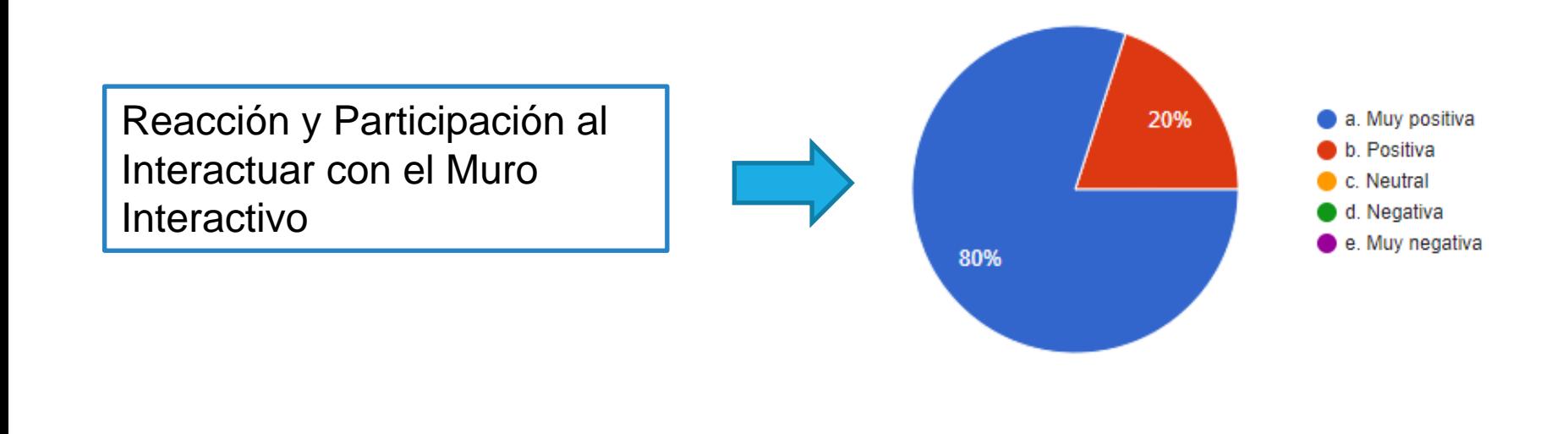

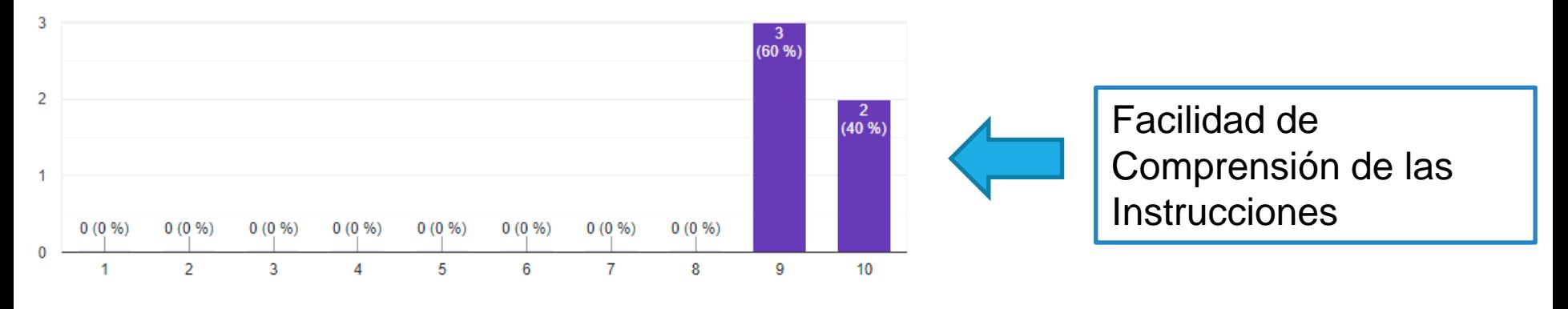

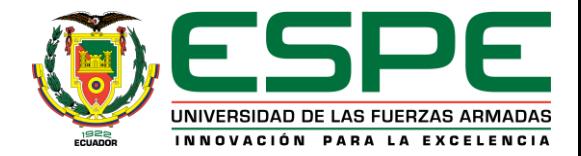

33/42

#### **Facilidad de Uso y Experiencia del Usuario**

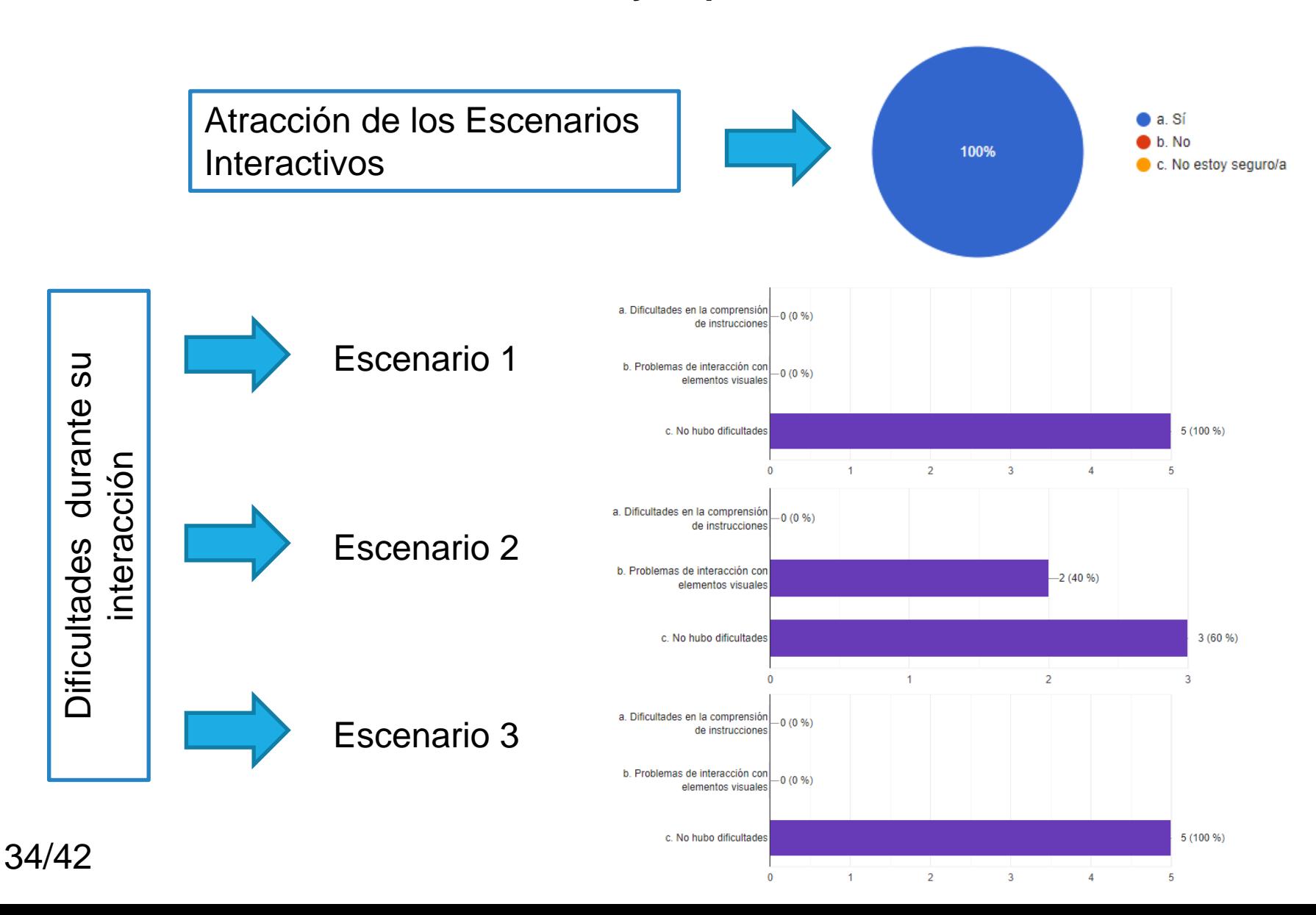

**Facilidad de Uso y Experiencia del Usuario**

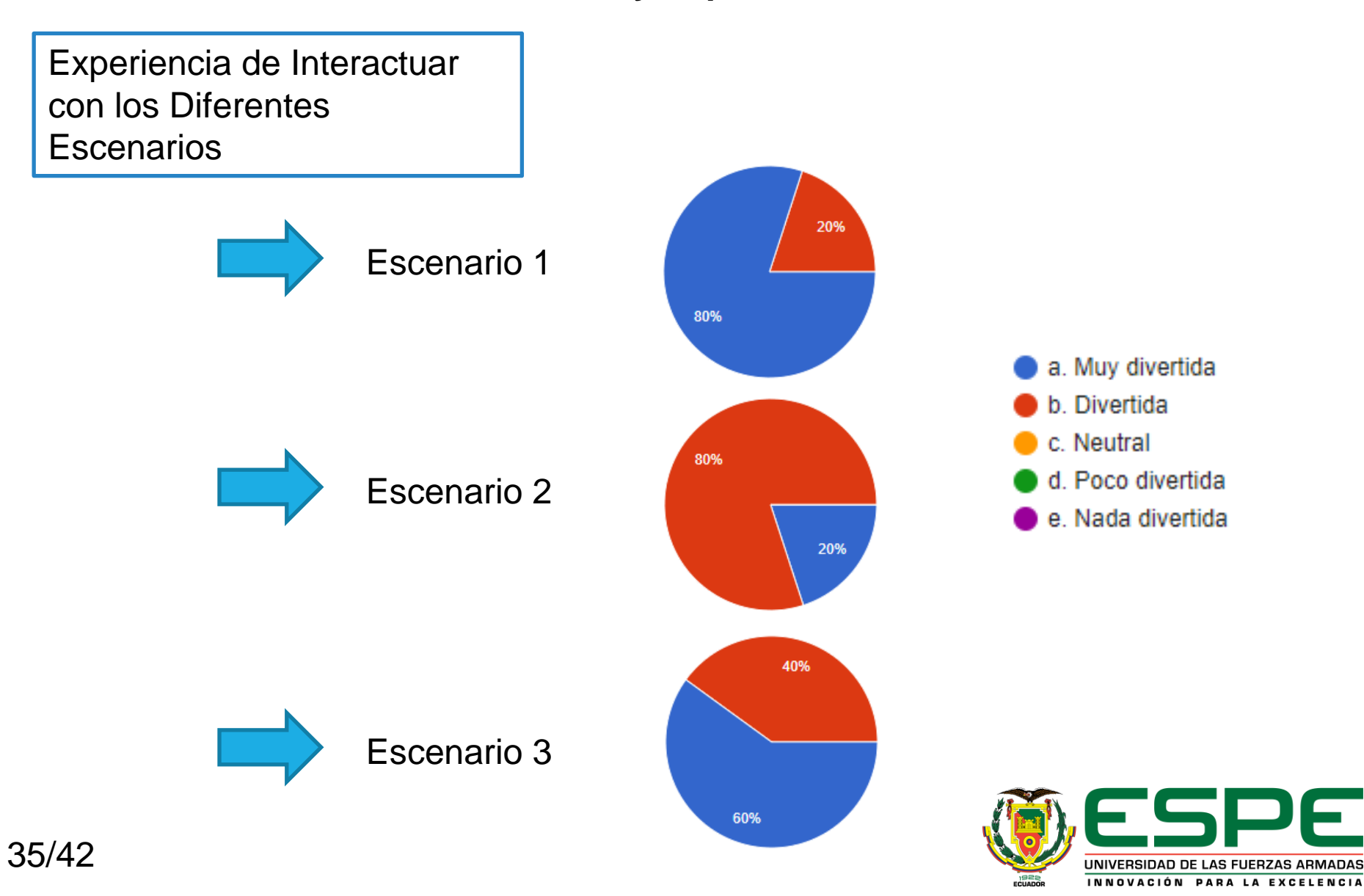

# **Agenda**

Introducción

Diseño e implementación

Pruebas de funcionamiento

Conclusiones y recomendaciones

Referencias bibliográficas

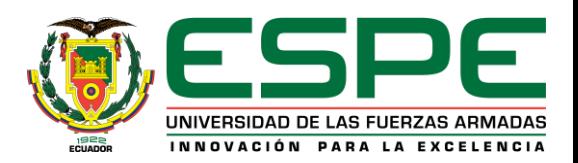

# **Conclusiones**

El diseño propuesto se destaca por **su costo (\$ 262)** y cumple con las

funciones requeridas. Además, presenta un bajo **consumo de** 

**potencia (11,99 W),** reflejando así una eficiencia energética del

sistema.

El prototipo tiene un costo accesible ya que **es 24 veces** más

económico que un modelo comercial. Además, el consumo de

potencia **es 21 veces** menor que el comercial.

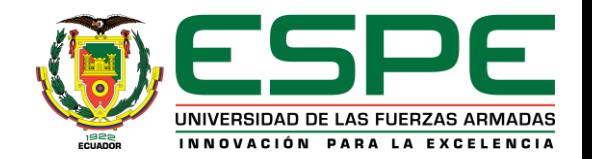

Debido a la cantidad y texturas de los elementos gráficos, el sistema

puede experimentar retardos en el tiempo de respuesta

La encuesta realizada reveló una percepción del **80%** como muy favorable y el **20%** como favorable en la experiencia del usuario. La mayoría de los participantes expresaron una reacción positiva y disfrute al interactuar con el sistema.

En caso de requerir escalar el proyecto se sugiere considerar el uso de sensores infrarrojos alternativos que sean menos susceptibles a la luz ultravioleta ambiental.

Para mejorar los tiempos de respuesta en escenarios con carga

gráfica intensiva, se recomienda utilizar una SBC con una mayor

capacidad de procesamiento y más memoria RAM

Se recomienda jugar el juego con objetos grandes cuya textura no

refleje la luz de manera significativa

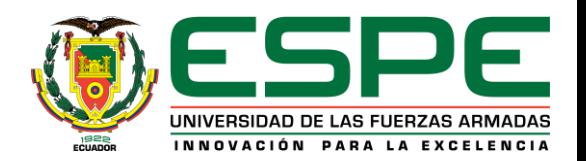

# **Agenda**

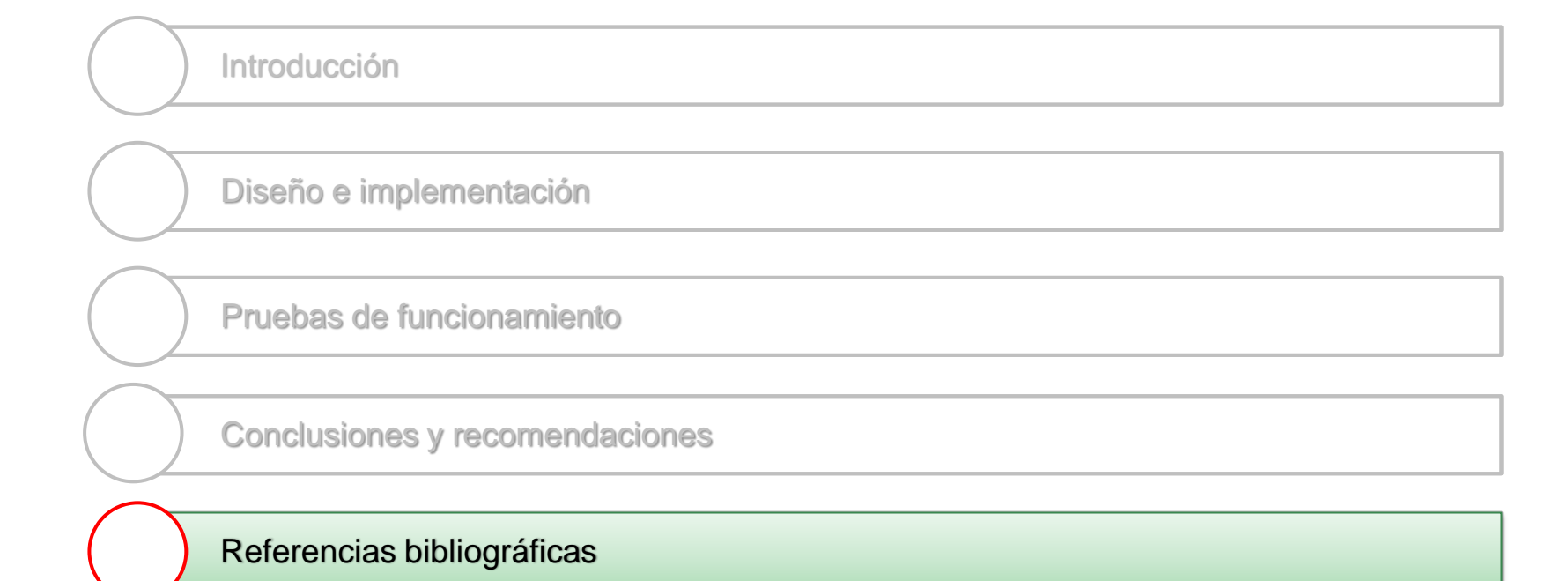

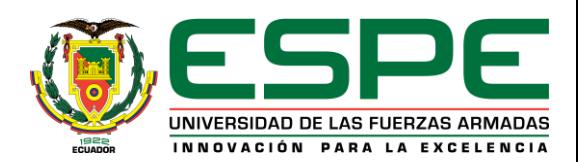

# **Referencias bibliográficas**

- Cala, R., Díaz, L., Nora, E., & Tituaña, J. (2018). El Impacto del Uso de Pizarras Digitales Interactivas (PDI) en el Proceso de Enseñanza Aprendizaje. *Información Tecnológica*, 61-70. https://doi.org/dx.doi.org/10.4067/S0718-07642018000500061
- *Electricity Magnetism: Sensores Infrarrojos*. (23 de Octubre de 2023). Electricity Magnetism: https://www.electricity-magnetism.org/es/sensores-infrarrojos/
- Intel Corporation. (s.f.). Altera Cyclone II. Device Family Datasheet. intel: https://datasheet.octopart.com/EP2C5T144C8-Altera-datasheet-7627975.pdf

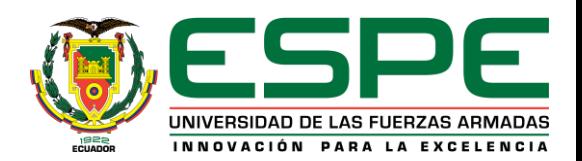

# **¡Gracias! Por su Atención**

*Reyes Jurado Joshua Sebastián jsreyes@espe.edu.ec 0986900275* 

*Fernandez Bermeo Daniel Antonio dafernandez2@espe.edu.ec 0992407134*

Añadir enlace a la carpeta compartida

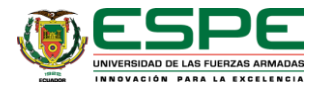